## **VISUM Release Notes**

**Version 11.5** 

# **Version 11.52-03 Stand: 02.02.2011**

Stumpfstr. 1 D-76131 Karlsruhe Telefon: +49 721 9651-313 Fax +49 721 9651-299 Hotline: www.ptv-vision.de/hotline\_visum

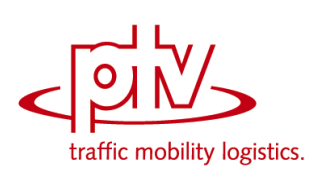

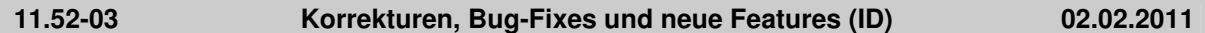

## **Add-In**

- VBA ausführen: Es wird nun ein Add-In angeboten, das eine VBA-Funktion ausführt, die in einem Excel-Sheet gespeichert ist. (**5788**)
- Add-In 'Calculate Matrix': Die Nummer und die neue Matrixsumme der geänderten Matrizen werden in die Tracedatei geschrieben. (**2988**)

#### **COM**

▶ Python-Skripte: Es ist wieder möglich, aus Python-Skripten heraus Verfahrensabläufe auszuführen, in denen wieder Python-Skripte aufgerufen werden, solange diese nicht wx verwenden. (**9714**)

#### **Datenmodell**

- Koordinatenumrechnung Mautsysteme: X- und Y-Koordinaten von Mautsystemen werden beim Wechsel der Projektion nun korrekt umgerechnet. (**9722**)
- WKT-Flächen: VISUM erzeugt nun auch für mehrteilige Flächen korrekte WKT-Beschreibungen. (**9735**)
- ► WKT: Bei der Behandlung von WKT-Attributen an Netzobjekten wurden mehrere Fehler behoben. (**9553**)

#### **Dialoge**

- GPar-Dialog, Klassifizierung bearbeiten: Keine unnötigen Fehlermeldungen mehr beim Bearbeiten einer Klassifizierung, wenn das Klassifikationsattribut Stringformat "Prozent" hat. (**9636**)
- Matrixauswahl (in verschiedenen Kontexten): Kein Absturz mehr, wenn nichts gewählt ist und 'OK' betätigt wird. (**9744**)
- Dialog 'Betreiber': Der Name ist kein Pflichattribut mehr. (**9746**)

#### **Fahrgasterhebungen**

 Kurzwegsuche (Fahrplanfeine Umlegung mit Kurzwegsuche, Fahrgasterhebungen und interaktive Kurzwegsuche): Der Speicherverbrauch wurde gesenkt unter Beibehaltung der korrekten Ausweisung der Umsteigezeiten. (**1063**)

## **Fahrplaneditor**

 Umlaufblockdarstellung: Leerfahrten und benutzerdefinierte Umlaufelemente können nun nicht nur per Drag&Drop verschoben, sondern auch horizontal auf der Zeitachse positioniert werden. (**9329**)

#### **Fremdformate**

 Shapefile-Export: VISUM schreibt Knoten und Streckenpolygone jetzt auch optional mit Z-Koordinaten (Formate PointZ und PolyLineZ). (**9696**)

#### **Grafik**

Zeichnen von Linien mit Breite 0: Bei Knotenstromkanten, Knotenstromkreis und dem Vorschaudialog für Strichgrafikparameter werden Linien mit Breite 0 nun nicht mehr fäschlicherweise gezeichnet. (**9728**)

#### **Knoteneditor**

 Knoteneditor: Kein Absturz mehr, wenn bei geöffnetem Knoteneditor eine gefilterte Ansicht gewählt ist (beispielsweise nur geöffnete Abbieger zeigen) und dann Elemente (z.B. eine Signalgruppe) gelöscht werden. (**9634**)

#### **Matrixeditor**

- Matrixeditor, Funktion 'Hochrechnen': Die Funktion 'Hochrechnen' wurde ergänzt. (**5332**)
- Matrixeditor, Funktion 'Externe Matrix ins Netz einfügen': Die Funktion 'Externe Matrix ins Netz einfügen' wurde ergänzt. (**5476**)
- Matrixeditor, Binäre Funktionen: Die Zielmatrix wird optional aufgeweitet, wenn sie eine externe Matrix ist, und die Quelle eine Matrix mit unpassender Schlüsselmenge ist. (**5562**)
- Matrixeditor, Funktion 'Werte bedingt setzen': Die Funktion 'Werte bedingt setzen' wurde ergänzt.

(**5717**)

- Matrixeditor, Funktion 'Aggregieren': Die Funktion 'Aggregieren' wurde ergänzt. (**5252**)
- Matrixauswahl (in verschiedenen Kontexten): Kein Absturz mehr bei Auswahl des Knotens "Alle Matrizen", wenn es keine Matrix gibt. (**9721**)

## **Nachfrageverfahren**

 $\blacktriangleright$  EVA-Bewertung: Wenn die konkurrierende Fußwegzeit kürzer ist als die Reisezeit eines Modus, wird die Bewertung auf 0 gesetzt. Bisher entstanden in diesen Fällen negative Bewertungen und damit negative Nachfrage (durch Multiplikation mit den positiven Bilanzfaktoren). (**9749**)

## **Netzeditor**

- Schwebedialoge für Linienrouten und IV-Wege: Kein Absturz mehr, wenn man durch Klick auf ein Netzelement eine Auswahl definiert und dann "nur aktive" wählt. (**9733**)
- ▶ Hierarchische Filter: Hierarchische Filter (Linien, Haltestelle) werden neu ausgewertet, wenn ein Objekt irgendeiner Ebene durch Kopie eines anderen Objekts entsteht. Bisher waren solche neuen Objekte unter bestimmten Umständen aktiv, auch wenn sie die Filterbedingung nicht erfüllten. (**1058**)
- Streckendialog: Wechselt man mit der Schaltfläche 'Hin/Rück' zur Gegenrichtung, werden nun auch die Werte der Querschnittsbelastung korrekt angezeigt. (**9718**)

## **Sonstiges**

▶ Dokumentation: Die Datei 'attribute.xls' enthält die Attributsdokumentation nun auch auf russisch und chinesisch. (**1054**)

## **Umlaufbildung**

- Umlaufbildung: Das Verfahren 'Umlaufbildung mit Fahrzeugaustausch' wurde beschleunigt. (**1056**)
- Umlaufbildung mit Fahrzeugaustausch: Wird eine Vergleichslösung verwendet, die geschlossene Umläufe mit Depotaufenthalt über Nacht verwendet, entstanden unter Umständen leere Lösungen, also keinerlei Umläufe. Das passiert nun nicht mehr. (**1059**)
- Umlaufbildung mit Fahrzeugaustausch: Kein Absturz mehr bei der Umlaufbildung mit Fahrzeugaustausch, wenn die Ketten einer Zwischenlösung alle kein gemeinsames alternatives Fahrzeug zulassen. (**1064**)

## **Umlegung IV**

▶ Umlegung Tribut-Gleichgewicht: Es entstehen keine negativen Belastungen mehr, wenn es meherere Nachfragesegmente gibt, die das gleiche Verkehrssystem benutzen. (**9724**)

## **Umlegung ÖV**

 Fahrplanfeine Umlegung: Kein Absturz mehr bei der fahrplanfeinen Umlegung, wenn unter Verwendung mehrerer Rechnerkerne der Fahrtwiderstand in der Suche verwendet wird. (**9732**)

## **VISUM-Dateien**

- ▶ Netz lesen (Häufige Fälle): Die Angaben zur Konfliktbehandlung wirken bei Auswahl eines "häufigen Falls" beim additiven Lesen eines Netzes. Bisher wurden diese nur an der Oberfläche angezeigt, intern benutzt wurde immer die Einstellung "überlesen". (**9725**)
- ▶ Verfahrensparameter-Datei XML: Einige Parameter des Objekts 'EquiStopCriteriaPara' werden mit mehr Nachkommastellen geschrieben und gelesen. (**9740**)

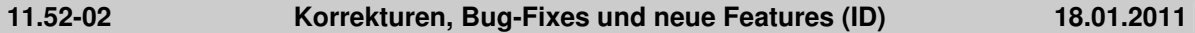

## **Add-In**

 VBA ausführen: Es wird nun ein Add-In angeboten, das eine VBA-Funktion ausführt, die in einem Excel-Sheet gespeichert ist. (**5788**)

## **COM**

- ▶ Absturz in Get/SetMatrixRaw: Die Ausführung führte in bestimmten Fällen zum Absturz. Dieser Fehler wurde behoben. (**9685**)
- ▶ Neue Methoden in VisumPy.helpers erlauben einen viel schnelleren Zugriff auf Matrixinhalte in Skripten / Addins, die innerhalb von VISUM ausgeführt werden. (**1634**)
- ► Lesen von Attributwerten: Beim Zugriff auf bestimmte Attribute mit wenigen Ausprägungen (enum-

wertige Attribute) wurden fehlerhafterweise Zahlen statt Zeichenketten zurückgeliefert. Zugriff auf Attribute vom Typ Verkehrssystemmenge führte zu einer Fehlermeldung. Diese Fehler wurden behoben. (**9676**)

- ► Beim Setzen des Attributes 'Steuerungstyp' an Knoten über COM werden nun auch die Werte 5 (Kreisverkehr) und 6 (geregelte Vorfahrt - Vorfahrt achten) akzeptiert. (**9673**)
- IMatrix::SetDiagonal: Diese Methode arbeitet nun korrekt. (**9693**)

#### **Datenmodell**

▶ Strecken, Anzahl Fahrstreifen: VISUM stürzte ab, wenn an einer Strecke mit überkreuzenden Fahrstreifenabbiegern die Anzahl Fahrstreifen verändert wurde. Dieser Fehler wurde behoben. (**9688**)

#### **Development Components**

 SATURN: Die Dokumentation für SATURN befindet sich nun in der VISUM-Dokumentation. (**9661**)

#### **Dialoge**

- Attributsauswahldialog: Beim Anlegen von benutzerdefinierten Attributen konnte es in bestimmten Fällen (Beispiel: Import von Shapefiles) zum Absturz kommen. Dieser Fehler wurde behoben. (**9655**)
- ► EVA-Verkehrserzeugung: Quell- und Zielaufkommensrate werden jetzt nur noch entsprechend dem Quelle-Zieltyp des Aktivitätenpaars angezeigt. (**9500**)
- ▶ Matrix speichern unter: Hat eine Matrix zuvor einen leeren Dateinamen, so erscheint nach Eingabe eines Dateinamens im Textfeld die Meldung, man müsse einen Dateinamen angeben, nicht mehr. (**9675**)
- Strecken: VISUM stürzte ab, wenn in den Netzeinstellungen für Grundbelastungen von Strecken Relationen auf andere Netzobjekte verwendet wurden. Dieser Fehler wurde behoben. (**9690**)

#### **Differenznetz**

 Versionsvergleich: Versionsvergleich > Belastungsdifferenz Strecken > Darstellung Querschnitt: Es werden keine negativen Belastungen (-65536) mehr gezeigt, wenn Wert in einer der Versionen nicht existiert. (**1051**)

#### **Fremdformate**

- Shapefile-Import: Für Polylinien und Polygone mit zu wenigen Punkten kann keine Fläche erzeugt werden. Ein ggf. vorhandener einzelner Punkt wird nun für die Position des Netzobjekts (Label) benutzt. (**9670**)
- ► Emme-Import: Takte für Linien (Headways) aus Emme werden als Minuten und nicht mehr (fälschlicherweise) als Sekunden interpretiert. (**9697**)
- ▶ Datenbank schreiben: Es steht auch dann die aktuelle Sprache im Versionsblock eines Datenbank-Exports, wenn zuvor ein Netz oder eine Datenbank in einer anderen Sprache eingelesen wurde. Eine falsche Angabe der Sprache verhinderte bisher das Wiedereinlesen in diesem Fall. (**9708**)

#### **Grafik**

 Druckrahmen: Die Buttons zur Ausrichtung wirken nun, Grafiken im Druckrahmen sind nicht mehr immer linksbündig, (**9611**)

#### **Grünbanddarstellung**

 Grünbanddarstellung: Die Vorbelegung der eingestellten maximalen Signalzeit wurde verbessert. (**9692**)

#### **Knoteneditor**

 ICA-Bericht: VISUM stürzt nun nicht mehr ab bei dem Versuch, den ICA-Bericht zu erneuern, wenn dieser zuvor manuell verändert wurde und ein Überschreiben durch VISUM mittels "Abbrechen" verhindert wird. (**9679**)

## **Netzeditor**

- Linien aggregieren: Beim Aggregieren von disjunkten Fahrzeitprofilen wurden mehrere Fehler behoben. (**9680**)
- Mehrfach-Knoten löschen: Ein Absturz war möglich bei Verwendung der Option "Undo-

Informationen verwerfen, um Speicherplatz zu sparen". Dieser Fehler wurde behoben. (**9622**)

- Linienrouten digitalisieren: Beim interaktiven Umrouten geöffnete Strecken werden nun in die Trace-Datei geschrieben. (**9165**)
- ► Linienrouten aggregieren: Das Verfahren bricht nicht mehr ab, wenn Fahrzeitprofile vorliegen, deren Namen sich nur durch Groß- und Kleinschreibung unterscheiden. (**9658**)

#### **sonstige Verfahren**

- Matrixdisaggregation: Das Verfahren wurde deutlich beschleunigt. (**9652**)
- Kalender / Umlegungszeitraum: Umlegungszeiträume, die außerhalb der Kalenderperiode liegen, werden nun ohne Warnung korrigiert. (**9668**)
- ▶ Signalzeitoptimierung für VISSIG-Steuerungen: Kein Absturz mehr, wenn alle Signalgruppen Dauer-Grün haben. (**9678**)

## **Umlegung IV**

- ► ICA, signalisierte Knoten: Die Berechnung des kritischen Pfades wurde so verändert, dass Pfade mit Verlustzeit 0 gegenüber anderen Pfaden nicht mehr automatisch Vorrang haben. Dies kann zu veränderten Ergebnissen bei der Ermittlung der Auslastung des Knotens führen. Insbesondere wird in vielen Fällen vermieden, dass Signalgruppen mit Dauergrün als kritisch angesehen werden. (**9612**)
- ► Umlegung mit ICA: Es konnte zum Absturz kommen, wenn kein Weg gefunden wurde und das Rückstaumodell aktiviert war. Dieser Fehler wurde behoben. (**9671**)

## **Umlegung ÖV**

 Speicherverbrauch, Version lesen: Beim Lesen von bestimmten Versionsdateien mit ÖV-Umlegungsergebnis gab es gegenüber VISUM 11 einen deutlich erhöhten Speicherverbrauch. Der Speicherverbrauch wurde nun reduziert. (**1050**)

#### **VISUM-Dateien**

- ▶ Netz lesen / Datenbank-Import, Servicefahrtverläufe: Das Lesen scheiterte fehlerhafterweise mit der Meldung, dass Attribute nicht verändert werden könnten. Dieser Fehler wurde behoben. (**9711**)
- ▶ Dmd-Datei schreiben: Die Tabelle "Matrixeinträge" ist nun auch sichtbar, wenn "leere Tabellen ausblenden" gesetzt ist und alle Matrizen schon einen Dateinamen haben. (**9674**)
- Netz lesen, Kopplungen: Beim Lesen von Kopplungen wurden mehrere Fehler behoben. (**9666**)
- $\rightarrow$  ÖV-Routing beim Netz lesen: Sollen vorhandene Linienwege genutzt werden und liegen beteiligte Haltepunkte auf Strecken, kommen keine unerwünschten Fehlermeldungen mehr. Werden in gleicher Konstellation vorhandene Linienwege nicht genutzt, gibt es keinen Absturz mehr. (**9300**)
- ▶ Import att-Datei / Zwischenablage: Beim Klick auf "Erzeugen" im Dialog erhält man nun eine Warnung, falls manche der Quell-Attribut-IDs ungültig sind (z.B. wenn sie mit Ziffer beginnen) und die BDA-Erstellung deshalb scheitert. (**9664**)
- Versionsschreiben, Anbindungen: Benutzerdefinierte Attribute an Anbindungen wurden nicht korrekt geschrieben und gelesen. Dies führte nach dem Öffnen einer Versionsdatei dazu, dass Werte falschen Anbindungen zugewiesen wurden. Dieser Fehler wurde behoben. Mit älteren VISUM 11.5 Versionen geschriebene Daten können nicht korrekt wiederhergestellt werden. Netzdateien sind nicht betroffen. (**9700**)
- Netz schreiben bzw. Datenbank exportieren für Servicefahrtverläufe: Wenn leere Tabellen nicht ausgeblendet werden (Option), wird bei Aufruf über COM eine leere Tabelle Servicefahrtverläufe nicht geschrieben; bei interaktivem Aufruf fehlt das Häkchen vor der Tabelle Servicefahrtverläufe. (**9702**)

#### **11.52-01 Korrekturen, Bug-Fixes und neue Features (ID) 21.12.2010**

## **Add-In**

- Matrix-Add-Ins: Alle Add-Ins, die auf Matrizen zugreifen, wurden deutlich beschleunigt. (**1637**)
- Add-In EVA-Auswertung: Diverse Probleme sowohl inhaltlicher Art als auch der Oberflächensteuerung wurden behoben. (**9609**)
- Matrix Convolution: Das Verfahren wurde beschleunigt. (**9608**)

## **Datenmodell**

 Fahrzeugeinheit löschen: VISUM stürzt nicht mehr ab, wenn man in einem Netz mit Systemrouten und speziellen Zeiten je Fahrzeugkombination eine Fahrzeugeinheit löscht und dann Abbrechen

oder Rückgängig klickt. (**9600**)

- Nachfragemodelle, Verfahrensablauf erzeugen: Es entstehen nun keine fehlerhaften Daten mehr, wenn das Modell keinen IV-Modus bzw. keine Nachfragesegmente enthält. (**3226**)
- Attribute am Ganglinienelement: Neue berechnete Attribute "Prozent" ("Share") und "Prozent Summe" ("AccumShare") in der Attributschnittstelle des Ganglinienelements, damit über COM zugänglich. (**9557**)
- ▶ Phasenbasierte LSA: Bei der Bearbeitung der Zuordnung von Signalgruppen zu Phasen konnten fehlerhafte Daten entstehen, die bei nachfolgendem Öffnen der Versionsdateien zu Fehlermeldungen führten. Dieser Fehler wurde behoben. (**9613**)

## **Dialoge**

- Streckendialog: Bei Verwendung indirekter Attribute für die detaillierte Definition des IV-Widerstands stürzt der Streckendialog nicht mehr ab. (**9623**)
- Streckendialog: Die Wertebereichsprüfung für v0 und Länge wurde berichtigt. (**1046**)
- Verfahrensparameter speichern: Beim Speichern von Verfahrensparametern wird manchmal ein Dateiname mit Endung .xml angeboten. In diesem Fall wird nun auch der Dateityp des Dialogs auf xml umgeschaltet, damit keine Datei mit Endung '.xml.par' entsteht. (**9313**)

## **Fremdformate**

- Access-Import: Ein Netz kann nun auch wieder importiert werden, wenn die Datenbank ursprünglich durch Export von Listenattributen entstanden ist. (**965**)
- Saturn-Import: Falls Anbindungen für Puffer- und Simulationsnetze definiert sind, wird an den midlink angebunden, und es werden neue Strecken mit passenden Attributen erzeugt. (**8930**)
- Shapefile-Import: Normalisieren und Harmonisieren werden nur noch durchgeführt, wenn es notwendig ist. (**9591**)
- Saturn-Import: Das VSysSet der Abbieger wird richtig belegt, ferner werden der Abbiegertyp und die pro Knoten zu verwendende Knotenwiderstandsmethode automatisch belegt. (**9601**)
- ▶ *VISEM:* Das Lesen von vhd-Dateien wurde wieder auf das Niveau von VISUM 11 beschleunigt. (**9624**)
- Additiver Datenbank-Import: Die Option "enthaltene Tabellen vorab ermitteln" funktioniert nun korrekt. (**9607**)

#### **Grafik**

- Dialog Klassifizierung bearbeiten: Controls für Farbzuordnung sind jetzt aktiv, wenn beim Betreten des Dialogs nur eine Klasse existiert und die Farben geändert werden können (**9602**)
- Spinnenbalken: Spinnenbalken werden verschoben, wenn der Balkenabstand nicht 0 ist. (**1032**)

## **Listen**

 Zellen ohne Werte: Unter bestimmten Umständen konnten in Listen Zellen ohne angezeigte Werte entstehen, die auch beim Export als Attributsdatei keine Werte enthielten. Klick in die Zelle förderte den Wert dann doch zutage, Dieses Problem wurde behoben. (**9302**)

## **Matrixeditor**

- ▶ Intervalle löschen: Kein Absturz mehr beim Löschen aller Intervalle im Matrixhistogramm, wenn das Aktivitätsprotokoll auf Stufe 4 steht. (**9616**)
- Matrizen simultan bearbeiten: Kein Absturz mehr, wenn mehr als 64 Matrizen gleichzeitig bearbeitet werden. (**9633**)
- Der Matrixeditor bietet nun das Kopieren von Diagonalwerten in die Zwischenablage und das Einfügen von Diagonalwerten aus der Zwischenablage. (**5099**)
- Summen in der Statuszeile: Die Gesamtsumme der angezeigten Matrix und die ihrer Diagonale werden nun in der Statuszeile angezeigt. (**5772**)
- Funktion "Runden": Runden auf 0 wird nicht mehr fälschlicherweise wie Division durch 0 behandelt. Außerdem wurde der Default für Runden geändert. (**9509**)

## **Netzeditor**

- Statuszeile: Beim Editieren des Netzes bleiben Informationen in der Statuszeile nun länger erhalten. (**9454**)
- Netz lesen (additiv): Gerichtete Streckenhaltepunkte wurden beim additiven Netz Lesen falsch eingelesen. In der Folge konnte es beim Zeichnen der Linienroute zum Absturz kommen. Beides wurde korrigiert. (**9596**)

#### **sonstige Verfahren**

- Verschneiden linearer Objekte: Beim Verschneiden linearer Objekte außer Strecken, Linienrouten und IV-Wegen wurden bisher zu kleine Anteile berechnet, was zu falschen Ergebnissen führte. Dies wurde korrigiert. (**976**)
- ▶ Signalzeitoptimierung, VISSIG: Wenn Fahrstreifengruppen mit mehreren Fahrstreifen mit der gleichen Signalgruppe existierten, war die Berechnung fehlerhaft. Dieser Fehler wurde behoben. (**9653**)
- ► ICA, signalisierte Knoten: Wenn der gegenüberliegende Arm eines Linksabbiegers keine Geradeaus-Belastung hatte, konnte die ICA-Berechnung fehlerhaft sein. Diese Korrektur kann zu veränderten Ergebnissen bei der Umlegung mit ICA führen. (**9654**)
- Verschneiden: Das Verschneiden von linearen Objekten und Flächen wurde deutlich beschleunigt. (**977**)

#### **Sonstiges**

 Sonderzeichen als Code für Verkehrssysteme: Sind Verkehrssysteme mit Sonderzeichen vorhanden, stürzt VISUM nun nicht mehr ab, wenn der Dialog Attributauswahl geöffnet wird. (**9615**)

## **Umlaufbildung**

 $\rightarrow$  ÖV-Umsetzmatrix: Kein Abbruch des Verfahrensablaufs mehr bei erfolgreicher Berechnung der Umsetzmatrix. Außerdem werden die Dateinamen der Ergebnis-Matrizen korrekt erzeugt; bisher wurde der trennende '.' weggelassen. (**1047**)

#### **Umlegung IV**

- $\triangleright$  Umlegung mit ICA: Eine Umlegung mit ICA gilt nun auch als konvergiert, wenn das eingebettete Lernverfahren nicht konvergiert ist. Dies führt zu veränderten Ergebnissen bei der Umlegung mit ICA. Das eingebettete Gleichgewichtsverfahren ist nicht betroffen. (**9648**)
- $\triangleright$  ICA, signalisierte Knoten: Nicht signalisierte Abbieger mit Fahrstreifenabbiegern werden mit tAkt = 0 bewertet. Bisher wurden tAkt = 100000h gesetzt. (**9638**)
- Verfahren LUCE: Die Werte für Gaps in der Liste IV Umlegungsqualität (Gesamt-Kostenüberschuss, Duality Gap) wurden korrigiert (intern wurden für den Abbruch aber die richtigen Werte verwendet). Die Attribute Relative Gap und Zielfunktion Gleichgewicht werden nicht mehr berechnet. (**9644**)

## **Umlegung ÖV**

- ▶ Parameter lesen, ÖV-Umlegung taktfein: Parameterdateien werden nun auch korrekt gelesen, wenn sie in einem Netz mit Kalender geschrieben wurden und in einem Netz ohne Kalender gelesen werden. (**979**)
- Verkehrssystemfeine Umlegung: Kein Absturz mehr, wenn die Fahrzeiten auf den Strecken sehr hoch sind (z.B. 100000h). (**9639**)

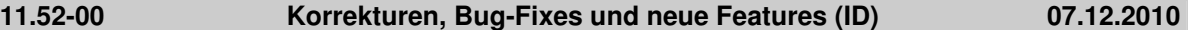

#### **Add-In**

▶ Calculate Matrix: Filterbedingungen werden nun korrekt ausgewertet. Außerdem werden fehlende Zielmatrixnummern im Multi-Modus ohne Fehler übersprungen. (**9547**)

#### **COM**

- ▶ *IMatrix.Get/SetValuesRaw:* Neue Methoden zum Lesen und Schreiben von Matrizen auf eine gegebene Speicheradresse. Das bietet einen sehr effizienten Zugang zu Matrixdaten für in VISUM ausgeführte Skripte. (**9489**)
- ▶ IDemandSegment: Wird bei einem IDemandSegment-Objekt, welches ein Nachfragesegment ohne zugeordnete OD-Matrix repräsentiert, lesend auf DSeg.ODMatrix zugegriffen, wird jetzt ein COM-Fehler erzeugt. Bisher gibt VISUM ein 'kaputtes' IMatrix-Objekt zurück. (**9520**)

#### **Datenmodell**

- Umläufe: Wenn die Fahrzeugkombination eines Umlaufs geändert wird, werden die Depotaufenthalte nun geprüft. Das Fehlen der Prüfung konnte zu nicht lesbaren Versionsdateien führen. (**9555**)
- Kordonknoten Mautsysteme: Anbindungen, die für mindestens ein IV-Verkehrssystem geöffnet

sind, haben nun Einfluss darauf, ob ein Knoten ein Kordonknoten ist oder nicht. Diese Anbindungen werden in der Logik wie Strecken behandelt. (**9151**)

Das Attribut ICA Verlustzeit-Anpassung ist auch bei externen Steuerungen editierbar. (**9589**)

#### **Dialoge**

- ▶ Linienrouten-Dialog: Auch im Modus Mehrfach-Ansicht (Ansicht mehrere Fahrzeitprofile) funktioniert jetzt das Einfügen aus der Zwischenablage in die Profilpunktspalte. (**9522**)
- Attributauswahl: Der Dialog öffnet sich nun deutlich schneller, selbst wenn es viele Subattributausprägungen gibt. (**9563**)
- Einige der Texte erschienen auf Deutsch, auch wenn die eingestellte Sprache nicht Deutsch war. Dieser Fehler wurde behoben. (**9572**)
- Farbauswahl bei 2 Monitoren: Der Farbauswahl-Dialog erscheint bei Nutzung mehrerer Monitore nun immer auf dem Bildschirm, auf dem auch das VISUM-Fenster zu sehen ist. (**9551**)
- Linienrouten-Dialog: Die Umstellung des Formats für Zeitpunkt-Attribute (von hh:mm:ss auf hh:mm) wirkt sich nun auf die Darstellung aus. Ferner werden Eingaben bei Umstellung des Zeitformats auf Minuten korrekt interpretiert. (**9429**)
- Mehrfach-Ändern-Dialog Umlaufelemente: Der Dialog wurde entfernt. (**9577**)
- ► LSA-Dialog: Der Wert "Ist Referenz LSA" ist nun auch bei externen Steuerungen editierbar. (**9599**)
- Attributauswahldialog: In der hierarchischen Ansicht werden ungültige Kombinationen von Aggregatfunktionen und Attributen nicht mehr dargestellt. Bisher konnte es beim Auswählen zum Absturz kommen. (**9550**)

#### **Fahrplaneditor**

- Umlauf-Blockdarstellung: Benutzerdefinierte Umlaufelemente können jetzt klassifiziert gezeichnet werden. Für Wendezeiten gibt es zusätzliche Grafikparameter "Konflikt", die verwendet werden, um einen Standzeitfehler optisch hervorzuheben. (**9330**)
- ▶ Dialog Linienauswahl: Eine Änderung der Filterbedingungen (über einen Rechtsklick auf das Filter-Icon) hat nun eine sofortige Auswirkung auf die Menge der angezeigten Linien. (**9566**)

#### **Filter**

Filter-Dialoge: Der separate Subdialog zur Definition von Klammern wurde abgeschafft und durch Schaltflächen auf dem gleichen Dialog ersetzt. Dadurch ist es insbesondere jetzt möglich, beliebig viele Terme zu definieren. (**9538**)

## **Fremdformate**

- Datenbank-Export, Liste Gebiets-ÖV-Detail: Der Export führt nun nicht mehr zum Absturz. (**9568**)
- Personal Geodatabase verbinden: VISUM kann nun mit ArcGIS 10 verbunden werden. (**9262**)
- Shapefile-Export von Linienrouten: Linienrouten, deren Beginn und Ende an Streckenhaltepunkten auf benachbarten Strecken liegt, so dass keine Strecke zur Hälfte oder mehr befahren wird, führen nicht mehr zum Abbruch des Shapefile-Exports, sondern werden mit exportiert. (**9562**)

#### **Installation**

 VISSIM Preview: Bei eingeschalteter User Account Control schlug unter bestimmten Umständen die Registrierung des VISSIM-Previewers fehl. Das kommt nun nicht mehr vor. (**945**)

#### **Listen**

- ► Löschen von Fahrten: Kein Absturz mehr beim Löschen von Servicefahrten, falls zu diesem Zeitpunkt eine Servicefahrtliste offen ist, die nur aktive Fahrten filtert, und falls gleichzeitig eine ÖV-Kurzwegsuche im Netz existiert. (**9592**)
- ► Einfügen aus Zwischenablage: Import aus Zwischenablage ist auch dann möglich, wenn gerade ein Fahrplaneditor offen ist. (**9595**)

#### **Matrixeditor**

- Matrixvergleich: Ein neues Fenster zum Vergleich zweier Matrizen wurde in den Matrixeditor eingefügt. (**5029**)
- Dynamische Aggregation: Als Aggregatfunktion ist nun auch das gewichtete Mittel zugelassen. (**5144**)
- Histogramm: Tooltips und Beschriftung der Balken wurden verbessert. (**9573**)

## **Nachfrageverfahren**

- ► Das Verfahren EVA-Bewertung wurde parallelisiert und dadurch deutlich beschleunigt. Aber auch bei Verwendung nur eines Rechenkerns ist eine relevante Beschleunigung erkennbar. (**9576**)
- VISEM-kombinierte Verkehrsverteilung/Moduswahl: Die Parametermenge des Verfahrens wurde verbessert. (**9138**)
- ▶ VISEM und EVA: Analog zum 4-Stufen-Modell sind nun auch in Verfahren der beiden anderen Nachfragemodell-Typen VISEM und EVA Einschränkungen auf aktive Bezirke bzw. Bezirksbeziehungen möglich. (**8928**)

## **Netzeditor**

- Knoten verschmelzen: Kein Absturz mehr beim Verschmelzen eines isolierten Knotens mit einem anderen Knoten, wenn gleichzeitig eine Knotenliste mit aktivem Filter offen ist und sich die Menge der gefilterten Zeilen durch das Verschmelzen ändert. (**9588**)
- ▶ Digitalisieren von Linienrouten: Es kommt nun nicht mehr vor, dass Haltepunkte fehlerhafterweise bedient werden. Dies konnte bei wiederholtem Umrouten im gleichen Bereich geschehen. (**9564**)
- Linienrouten-Dialog: Kopieren über die Tastenkombination Strg-c im Linienrouten-Dialog führt nicht mehr zum Absturz, falls mehrere Linienrouten gleichzeitig markiert sind. (**9507**)

## **Umlegung IV**

- ▶ Dynamisch-stochastische Umlegung: Die Bedingung zur Vorauswahl von Routen in der dynamisch-stochastischen Umlegung wirkte bisher nicht. Das wurde korrigiert. Dadurch können sich die Umlegungsergebnisse verändern. (**9436**)
- Stochastische und Dynamisch-stochastische Umlegung: Ein Rechenfehler bei der Berechnung der Eigenständigkeit nach Ben-Akiva wurde behoben. Dadurch können sich die Umlegungsergebnisse verändern. (**9447**)
- TRIBUT: Beide Verfahren wurden deulich beschleunigt. Das TRIBUT-Lernverfahren wurde parallelisiert. Mautsysteme werden nun in beiden Verfahren berücksichtigt. (**104**)
- ► ICA, All-way stop: Ein Fehler bei der Ermittlung der Probability Adjustment Faktoren führte zu einem Fehler bei der Gesamtrechnung. Diese Fehler wurden behoben. (**9580**)
- Gleichgewichtsumlegung LUCE: Die Einstellung "(Ober-)Knoten auflösen" wurde abgeschafft. Dadurch ändern sich die Berechnungsergebnisse des Verfahrens. (**9533**)
- Gleichgewichtsumlegung LUCE, bestehende Lösung als Startlösung verwenden: Hier wurde unter anderem ein Fehler bei der Zyklenbehandlung korrigiert. (**9451**)
- ▶ Wege konvertieren: Bei der Konvertierung von IV-Wegen in ein Nachfragesegment wurden in Netzen mit Oberknoten Abbieger statt Oberabbieger belastet, wenn beide Kordonstrecken des Oberknotens den gleichen Knoten berühren. Jetzt werden korrekt nur noch die Oberabbieger belastet. (**9590**)
- ▶ Umlegung initialisieren: Es werden nun auch Werte zurückgesetzt, die durch die Umlegung mit ICA verändert wurden. Dies betrifft unter anderem fest eingebaute und benutzerdefinierte Attribute an Knoten, Oberknoten, Abbiegern und Oberabbiegern. (**9230**)

## **Umlegung ÖV**

► Empfundene Reisezeit: Der Faktor, mit dem die Umsteigehäufigkeit in die Empfundene Reisezeit (ERZ) eingeht, kann nun optional von der Reisezeit abhängig gemacht werden, um abhängig von der Gesamtdauer ansteigenden oder fallenden Einfluß abzubilden. (**9479**)

## **VISUM-Dateien**

- $\blacktriangleright$  RIM lesen und MPA: Es wurde fälschlicherweise keine Anbindung gefunden, obwohl es eine gibt, wenn Aufteilung der Nachfrage 'nach Anteilen' und als Methode für Anbindungsanteile 'jede einzelne Bezirksbeziehung' eingestellt waren. Das wurde korrigiert. (**6257**)
- Verläufe in Modelltransferdateien: Beim Ändern einzelner Attribute an Linienrouten- oder Fahrzeitprofilelementen wird nicht mehr der ganze Verlauf (mit vielen abhängigen Änderungen) herausgeschrieben, sondern nur noch die geänderten Elemente. (**9145**)
- ▶ Attribute öffnen: Las man eine Datei ein und bildete ein darin enthaltendes benutzerdefiniertes Attribut X interaktiv auf ein mittels "Neu" eingefügtes benutzerdefiniertes Attribut Y ab, so wurde irrtümlich doch in X überschrieben. Dieser Fehler wurde behoben. (**9536**)
- ▶ ANM-Export: Im Linksverkehr wurden Furten zum Teil ohne das Attribut INDEX und ohne das Attribut CHANNELIZEDTURN erzeugt. Diese Dateien waren in VISSIM nicht lesbar. Außerdem war die Belegung des Attributs CHANNELIZEDTURN in Einzelfällen fehlerhaft. (**9567**)

## **VStromFuzzy**

 Anteilsmatrix berechnen: Die Berechnung der Anteilsmatrix für ÖV wurde beschleunigt, so dass trotz der vielen hinzugekommenen Arten von Zählwerten bei gleichen Daten das Niveau von VISUM 11 wieder erreicht wird. (**9559**)

## **11.51-05 Korrekturen, Bug-Fixes und neue Features (ID) 19.11.2010**

#### **Datenmodell**

- Sperren von Oberabbiegern: Beim Sperren von Oberabbiegern wurden zugehörige Fahrstreifenabbieger nicht entfernt. Dies führte im weiteren Verlauf zu Abstürzen und nicht lesbaren Versionsdateien. (**9521**)
- ▶ Verkehrssystem einfügen: Werden beim Einfügen eines Verkehrssystems die Netz-Attribute von einem anderen Verkehrssystem übernommen, werden nun auch die Einstellungen für die Widerstandsfunktionen im IV übernommen. (**9518**)
- LSA: Das Attribut "Ist Referenz-LSA" ist nun auch bei externen Steuerungen editierbar. (**9525**)
- Verkehrssystem einfügen: Hierbei konnte es in Sonderfällen zum Absturz kommen. Dieser Fehler wurde behoben. (**9526**)

#### **Dialoge**

- ► Filter: Die Breite der Beschriftungen in der Spalte "Attribut" richtet sich nun nach dem Namen des eingestellten Attributs. (**6361**)
- ▶ Klassifizieren-Dialog: Die Beschriftungen passen jetzt besser zum verwendeten Grafikparameter-Baustein. (**9415**)

#### **Grafik**

- ▶ Matrixspinne: Nach Änderung eines Matrixwerts (z.B. in der Beziehungsliste) werden die N größten Beziehungen nun auch automatisch neu berechnet, wenn kein Beziehungsfilter aktiv ist. (**8306**)
- ▶ Zeichnen von gerichteten Punktobjekten: Werden gerichtete Punktobjekte (z.B. Zählstellen oder Haltepunkte) mit einem Bild dargestellt, wird das Bild nun korrekt verschoben. (**9528**)
- ▶ Knotenströme bearbeiten: Beim Betreten des Dialogs Knotenströme wird das Grafiklayer Knotenströme optional eingeschaltet. (**9524**)
- Grünbanddarstellung: VISUM verfügt nun über eine neue Ansicht zur Visualisierung von Signalkoordinierung an verschiedenen Knotenpunkten. Es handelt sich um ein Weg-Zeit-Diagramm für eine Streckenfolge, das die Lage des Grünbands für die berührter LSA zeigt. (**8800**)
- Mehrfachexport Knotenströme: Konflikte bei Dateinamen werden nun vermieden. (**8956**)
- Überfahrene Haltepunkte: Überfahrene Haltepunkte werden nicht mehr nur bei erweiterter Markierung gezeichnet. (**9515**)
- Grafikparameter Diagramm: Beim Einlesen älterer Graphikparameter-Dateien wird das Feld Nachkommastellen nun wieder korrekt belegt. (**9534**)
- Säulendiagramm: Skalierung funktioniert nun auch bei negativen Werten wieder korrekt. (**9478**)
- Export von Knotenströmen: VISUM bietet nun einen Mehrfachexport von Knotenströmen im svg-Format. (**8953**)

#### **Matrixeditor**

 Grafikparameter: Die für eine Matrix verwendeten Grafikparameter bleiben nun während der Bearbeitung eines Netzes erhalten, selbst wenn der Matrixeditor geschlossen wird. (**9510**)

## **Nachfrageverfahren**

- VISEVA: Werden für die beteiligten Nachfrageschichten gemeinsame Moduswahlmatrizen verwendet, wurde bisher nur das Ergebnis der zuletzt berechneten Nachfrageschicht ausgegeben. Das wurde korrigiert. (**5773**)
- ▶ ÖV Kenngrößenmatritzen berechnen: Im Parameterdialog für das Verfahren werden auf der Seite Basis nun die Zustände der Checkboxen korrekt dargestellt. (**9513**)
- Verfahren EVA-Verteilung/Moduswahl: Das Verfahren wurde parallelisiert und somit deutlich beschleunigt. (**9523**)
- Verfahrensparameter VISEM Verkehrsverteilung/Moduswahl: Ein Absturz wurde entfernt, der in bestimmten Fällen beim Lesen von Binärdaten auftrat, die Verfahrensparameter des genannten Verfahrens enthalten. (**9529**)

## **Sonstiges**

 Menü "?": Unter bestimmten Umständen wurden die Menüeinträge für die Handbücher ausgegraut. Dieser Fehler wurde behoben. (**936**)

## **Umlegung ÖV**

- ▶ Netzbelastung und Statistik, ÖV-Umlegung verkehrssystemfein: Bei Ausführung des Verfahrens wird nun auch die Liste "Umlegungsstatistik ÖV" befüllt. (**9456**)
- $\rightarrow$  ÖV-Umlegung fahrplanfein: Bei aktiver Spinne und Beziehungsfilter bleibt das Verfahren nun nicht mehr hängen. (**9504**)

## **VISUM-Dateien**

 Netzlesen, additiv: Beim additiven Lesen von Oberbezirken und Bezirkstabellen mit Oberbezirksverknüpfungen im Modus "überlesen" konnte es zu inkonsistenten Daten und in der Folge zu Abstürzen kommen. Dieser Fehler wurde behoben. (**9527**)

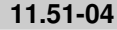

**11.51-04 Korrekturen, Bug-Fixes und neue Features (ID) 11.11.2010** 

## **Datenmodell**

- ► IV-Wege: Kein Absturz mehr beim Löschen von Knoten mit Strecke verbinden, wenn darüber ein IV-Weg führt und anschließend der Undo-Stack geleert wird. (**9467**)
- Einige IV-spezifische Attribute an grundlegenden Netzobjekten (z.B. die LSA-Nummer an Knoten) sind nun der Kategorie "IV-Input" statt "Basis Input" zugeordnet. (**7742**)
- ▶ Signalgruppen und Furten: Wenn eine Lichtsignalanlage (LSA) zu mehreren Knoten gehört und man an einem davon eine Furt zu einer Signalgruppe zuordnet, gehen Furtenzuordnungen der gleichen Signalgruppe an anderen Knoten nicht mehr verloren. (**9483**)
- Mittlere Wartezeit an LSA: Die Attribute 'Level of Service' und 'Level of Service mittlere Wartezeit' werden analog zu Knoten auch an Lichtsignalanlagen (LSA) angeboten. (**9376**)

#### **Dialoge**

- ▶ Definition CR-Funktionen: In der Liste der CR-Funktionen ist die Schrift in der markierten Zelle jetzt besser zu erkennen. Außerdem wurde das Mehrfach-Löschen von CR-Funktionen ermöglicht. (**5365**)
- ► HAFAS-Import Parameter: VISUM stürzt nicht mehr ab beim Schließen des Datei-Öffnen-Dialogs. (**9493**)
- ▶ Dialog Verkehrssysteme: Kein Absturz mehr, wenn man ein Verkehrssystem löscht und anschließend ein neues Verkehrssystem mit demselben Namen wieder einfügt. (**9492**)

#### **Grafik**

- Matrixspinnenstrecken: Matrixspinnenstrecken werden nicht mehr zusammen mit ihren Balken verschoben, wenn ein Abstand zwischen Balken vorgegeben ist. Die Matrixspinnenstrecken verbinden immer die Bezirksschwerpunkte. (**9519**)
- ▶ Matrixspinnen: Kein Absturz mehr beim Zeichnen von Matrixspinnenbalken, wenn es keine eingeschalteten Balken gibt und die Layer Balken und Matrixspinnenstrecken an sind. (**9512**)
- ▶ Neuzeichnen nach Versionsvergleich: Nach dem Aktualisieren eines Versionsvergleichs wird das Netz neu gezeichnet. (**9506**)

#### **Knoteneditor**

 Externe Signalsteuerungen: Änderungen im Dialog der externen Signalsteuerung sind direkt in VISUM sichtbar, ohne dass dieser Dialog geschlossen werden muss (**9494**)

## **Listen**

 Liste Streckentypen: Streckentypen-Liste aktualisiert sich bei Änderung der Menge aktiver Strecken, da es indirekte Attribute zu Strecken gibt, die von der Änderung betroffen sein können (z.B. MaxAktive). (**9391**)

#### **Matrixeditor**

- Histogramm: VISUM stürzt nun nicht mehr ab, wenn Klassifikationsmatrix und bearbeitete Matrizen nicht zusammenpassen. (**9497**)
- Matrixeditor-Grafikparameter-Dialog: Klassifizierte Darstellung aktiver Zellen: Auch wenn der Sondereintrag "Klassifizierung nach Matrixwerten" gewählt ist, können die Klassen bearbeitet

werden. (**9408**)

#### **Nachfrageverfahren**

► Moduswahl: Die Option "für alle Nachfrageschichten übernehmen" funktioniert jetzt auch für neu in die Nutzen-Tabelle eingefügte Zeilen. (**9465**)

#### **Netzeditor**

- Räumliche Auswahl, Häkchen bei "Linien": Der Zustand des Häkchens an Linien wird bei 'Auswahl umkehren' etc. beachtet. (**7207**)
- Koppeln: Koppeln in Bereichen mit unterschiedlichen Routenpunkten aber gleichen Fahrzeitprofilelementen ist jetzt möglich. (**856**)

#### **sonstige Verfahren**

- Signalzeitoptimierung: Die Signalzeitoptimierung wird jeweils pro Lichtsignalanlage (LSA) durchgeführt. Wenn mehrere Knoten einer LSA zugewiesen sind, werden alle gleichzeitig berücksichtigt. (**9296**)
- ► Signalzeitoptimierung für externe LSA: Das Verfahren 'Signalzeitoptimierung' wird jetzt auch für externe VISSIG-Steuerungen von Lichtsignalanlagen (LSA) angeboten. (**9297**)

## **Umlegung IV**

► LUCE oder DUE und Blocking Back: Bei einer LUCE- oder DUE-Umlegung und der Einstellung "Stauberechnung auch während der Umlegung ausführen" wird jetzt die Stauberechnung durchgeführt, was bisher nicht der Fall war. (**9464**)

#### **VISUM-Dateien**

- ▶ Modelltransfer-Dateien: Auch Matrizen, die beim Schreiben einer Nachfragedatei in eine externe Datei geschrieben wurden, werden jetzt beim Schreiben der Modelltransfer-Datei berücksichtigt, d.h. ihre Matrixwerte werden verglichen und ggf. in die Modelltransferdatei geschrieben. (**9469**)
- ▶ Modelltransfer-Dateien: Beim Löschen von Strecken über Modelltransfer-Dateien wird die Geometrie korrekt angepasst. Insbesondere kommt es dabei nicht mehr zu Abstürzen. (**9498**)
- ► 1. Ein an einen COM-Befehl übergebener Dateiname wird stets verwendet wie angegeben, also nicht automatisch um eine passende Datei-Endung ergänzt. 2. Beim interaktiven Öffnen von Dateien wird nur noch dann eine Default-Datei-Endung ergänzt, wenn die Datei nur \*mit\* dieser Endung existiert. (**9446**)
- In XML-Dateien werden jetzt Attribute vom Typ Länge, Geschwindigkeit und Fläche mit Einheit geschrieben, damit beim Wechsel zwischen imperialen und metrischen Einheiten die entsprechenden Daten in XML-Dateien richtig interpretiert werden. Außerdem haben die Attribute SourceBufferSize und DestBufferSize (an IntersectAttributePara) und BBackSpacePerVehUnit (an AssignmentICAPara) jetzt den Typ "kurze Länge", sodass sie über COM je nach eingestellem Einheitensystem entweder in Fuß oder Meter ausgegeben werden. (**9417**)
- ▶ Modelltransfer-Dateien: Beim Einlesen einer Modelltransferdatei wird der Netzmaßstab nicht mehr gesetzt, wenn er in beiden Netzen gleich ist. Bisher kam es durch das Setzen zu Rundungsdifferenzen. (**9502**)
- ▶ Matrizen \$O-Format: Die Einstellung Extras-Optionen "Matrixwerte bei Mehrfachnennung addieren" wird nun wieder berückichtigt. Außerdem ist die Anzahl von Nachkommastellen nach dem Lesen und Schreiben einer externen \$O-Matrix-Datei wieder korrekt. (**9482**)

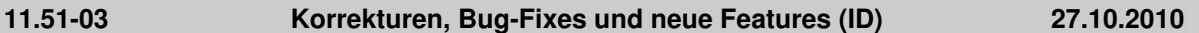

#### **Add-In**

- Das in VISUM integrierte Rahmenskript für Python-Aufrufe importiert nun nicht mehr VisumPy (in dieser Schreibweise). Somit wurden einige Fälle beseitigt, in denen Skriptaufrufe fehlschlugen. (**9407**)
- ▶ Add-In 'Calculate Matrix': Das Add-In 'Calculate Matrix' kann auch dann ausgeführt werden, wenn ein Filter gesetzt ist. (**9450**)

#### **Dialoge**

- Strecken-Dialog: Eingabefelder für Attribute mit Einheiten drehen bei der Eingabe die Ziffern nicht mehr um. (**9445**)
- ▶ Haltestellen-Dialog: Beim Bearbeiten von Übergangszeiten sowie speziellen Geh- und Wartezeiten werden Eingaben abhängig von der gewählten Zeitformat-Option korrekt interpretiert.

(**9472**)

► IV-Wege-Dialog: VISUM stürzt nicht mehr ab beim Konvertieren von Wegen mit der Einstellung "Nur Spinnen-Wege". (**9434**)

#### **Differenznetz**

 Versionsvergleich und Streckenbalken: Beim Erstellen eines Versionsvergleichs mit automatischer Umstellung der Streckenbalken wird das Netz nun neu gezeichnet. (**9480**)

#### **Fahrgasterhebungen**

 Mehrzeilige Befragungsdaten lesen: Kein Absturz mehr, wenn im mehrzeiligen Format weder Quellbezirk noch von-Haltestelle angegeben sind. (**9443**)

#### **Fahrplaneditor**

- Servicefahrtabschnitte löschen: Kein Absturz mehr beim Löschen mehrerer Servicefahrtabschnitte bei geöffneter Umlauf-Blockdarstellung, wenn auf diesen Servicefahrtabschnitten Umlaufelemente existieren. (**9460**)
- Linienauswahl: Kein Absturz mehr beim Ändern der Basis-Linienauswahl im Fahrplaneditor. (**9428**)
- Koppeln im Fahrplaneditor: Wenn der gemeinsame Abschnitt zweier Fahrten nur zwei Fahrzeitprofil-Elemente umfasst und am zweiten die Nach-Fahrzeiten unterschiedlich sind, kam bisher unberechtigt die Meldung, dass Koppeln nicht möglich sei. Das passiert nun nicht mehr. (**9427**)

#### **Fremdformate**

▶ DXF-Export: Sprachen mit Unicode-Zeichensätzen (insbesondere russisch, greichisch etc.) können jetzt exportiert werden. Für chinesisch, japanisch etc. wäre eine MultiByte-Konvertierung nötig, die aber nicht möglich ist. (**9440**)

#### **Grafik**

- Seitenansicht: Kein Absturz mehr in der Seitenansicht, der dann auftrat, wenn zu viele Grafik-Objekte erzeugt werden mussten. (**9439**)
- Abstand zwischen Spinnenstrecken bei Matrixspinnen: Der Abstand zwischen Balken für Matrixspinnen wirkt nun auf die Matrixspinnenstrecken zusammen mit den zugehörigen Balken und nicht mehr nur auf die Strecken. (**9416**)

#### **Listen**

 $\triangleright$   $\partial V$ -Teilwege: Die Liste wird nun aktualisiert, wenn sich an einem Fahrzeitprofil die Daten ändern, zum Beispiel die Anzahl der Tarifpunkte. (**9449**)

#### **Matrixeditor**

- Histogramm: Das Matrix-Histogramm kann nun eine y-Achse anzeigen und mit relativen Anteilen beschriften. (**5118**)
- Es werden auch dann Matrixwerte angezeigt, wenn die Anzahl der Bezirke größer ist als 32000. (**9365**)
- Matrixhistogramm, Wechsel des Netzes: Der Wechsel des Netzes bei geöffnetem Matrixhistogramm mit Klassifikationsmatrix führt nicht mehr zum Absturz. Er verhindert nun nicht mehr, dass eine externe Matrix, die als Bezug für die Klassifikation verwendet wird, gelöscht wird. (**9461**)

## **Nachfrageverfahren**

- Verfahrensablauf erzeugen: Beim Erzeugen eines Verfahrensablaufs mit Rücksprung (4-Stufen-Modell, EVA und VISEM) wird bei der Rücksprung-Operation der Matrix-Parameter richtig gesetzt. (**9444**)
- VISEVA: Werden für die beteiligten Nachfrageschichten gemeinsame Moduswahlmatrizen verwendet, wurde bisher nur das Ergebnis der zuletzt berechneten Nachfrageschicht ausgegeben. Das wurde korrigiert. (**5773**)
- Verfahren Moduswahl: Kein Absturz mehr bei Moduswahl, wenn für die Nutzendefinition Bezirksattribute ausgewählt sind. (**9477**)

## **Netzeditor**

Koppeln: Wenn sich zwei Fahrzeitprofile im Verlauf nicht unterscheiden (also alle Elemente sind

auf denselben Haltepunkten bzw. Knoten liegen), der Linienroutenverlauf aber topologisch nicht identisch ist, können diese Bereiche nicht mehr gekoppelt werden. (**839**)

- Umläufe mit Leerfahrten: Leerfahrten, die auf Systemrouten basieren, werden an Änderungen der Dauer oder Länge der Systemroute angepasst. Beim Löschen der Systemroute bleibt die Leerfahrt als Leerfahrt ohne Bezug auf eine Systemroute bestehen. Keine Abstürze mehr durch Inkosistenzen nach dem Löschen von Systemrouten. (**9448**)
- Aufruf Linienfilter: Beim Aufruf des Linienfilters aus der Übersichts-Toolbar heraus wird immer initial der Reiter 'Linien' sichtbar. (**9441**)
- Multi-Ändern Strecken Sonderfunktion Polygone: Der Haken "nur aktive" wird nun berücksichtigt. (**9468**)

#### **sonstige Verfahren**

▶ Kombination von Matrizen und Vektoren: Bei Wahl der Option "nur aktive Beziehungen berücksichtigen" bleiben die Werte auf den passiven Beziehungen nun unverändert, statt genullt zu werden. (**9453**)

#### **Sonstiges**

 Skripte ausführen: Auch wenn die Dateiendung 'vbs' nicht wie üblich verknüpft ist, sucht VISUM zur Ausführung solcher Skripte nach der VBScript Script Engine. (**9435**)

## **Umlegung ÖV**

► Kurzwegsuche: Die Kurzwegsuche fand fehlerhafterweise einen einzigen Teilweg A-C, wenn auf einem Fahrzeitprofil eine Fahrt A-B und eine zweite Fahrt B-C existieren, wober die zweite genau dann abfährt, wenn die erste ankommt. Dies konnte in der Folge zu Abstürzen führen, beispielsweise in der Direktumlegung. (**9459**)

#### **VISUM-Dateien**

▶ Additives Netz lesen: Warnungen beim Einfügen von Linienrouten ('Abbieger öffnen?') wurden irrtümlich nicht gezeigt und automatisch NEIN gedrückt. Dadurch was das Einfügen von Linienrouten unmöglich. Das wurde jetzt korrigiert. (**9471**)

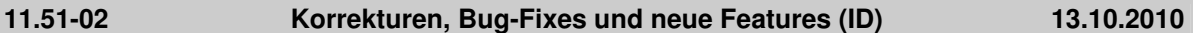

#### **Add-In**

- ▶ Add-In FareSubZone -> POI: Das Add-In wird korrekt beendet, so dass anschließend andere Add-Ins und Skripte gestartet werden können. (**9403**)
- Programmstart: Gelingt es beim Programmstart nicht, ein Add-In einzulesen, gibt eine verbesserte Fehlermeldung nun Hinweise zur Behebung möglicher Probleme. (**9371**)
- ▶ Nicht behandelte Fehler aus Python-Skripten und Add-Ins werden nun automatisch im Error-File protokolliert (**9406**)

## **COM**

- Die Ausgaben von ScriptMuuli wurden auf englische Sprache umgestellt. (**9431**)
- Skript ausführen: VISUM stürzt nicht mehr ab, falls ein Skript gestartet wird, das nicht existiert. (**9409**)
- ANM-Export: Der Parameter 'writeNetwork' wurde in 'writeRoutes' umbenannt. Außerdem waren 'writeNetwork' und 'writeMatrices' vertauscht. Das wurde korrigiert. (**9426**)
- Ausführung von Skripten: Bei der Ausführung von Skripten wird das Verzeichnis ".\" nun nicht mehr verändert. (**9373**)
- INetPara::SetProjection: Beim Setzen einer Projektion wird die Syntax nun überprüft und gegebenenfalls eine aussagekräftige Fehlermeldung zurückgegeben. (**9423**)

#### **Datenmodell**

- ▶ Signalisierung: Bei den Mindestgrünzeiten für Signalgruppen wurden Korrekturen vorgenommen. Dies hat Auswirkungen auf die Optimierung und den NEMA-Import. (**9421**)
- ▶ Umläufe: Umläufe mit der Eigenschaft 'Hat Fahrzeugaustausch' reagieren auf Änderungen am Fahrzeugkombinations-Set eines Servicefahrtabschnitts, indem sie die Eigenschaft 'Hat Fahrzeugfehler' bekommen. (**9095**)
- Mehrfach ändern Strecken-VSysSet: Bei Vorhandensein von Geometrien konnte es zum Absturz kommen. Dieser Fehler wurde behoben. (**9411**)

## **Dialoge**

- -- (**9424**)
- ► EVA-Verkehrserzeugung: Es sind wieder alle Steuerelemente im Verfahrensparameter-Dialog der EVA-Verkehrserzeugung sichtbar. (**9209**)
- Verfahrensparameter speichern: Beim Speichern von Verfahrensparametern wird manchmal ein Dateiname mit Endung .xml angeboten. In diesem Fall wird nun auch der Dateityp des Dialogs auf xml umgeschaltet, damit keine Datei mit Endung '.xml.par' entsteht. (**9313**)

## **Differenznetz**

 Bei Versionsvergleichsattributen mit Subattributen wurde als Querschnittslogik statt der Summe einer der beiden Werte benutzt. (**9410**)

## **Fahrplaneditor**

- Umlauf-Blockdarstellung: Bei verschobener Tagesgrenze angelegte benutzerdefinierte Umlaufelemente übernehmen nun die korrekten Daten aus der Einfügeposition. (**9433**)
- Umlauf-Blockdarstellung: Eine Suchfunktion ermöglicht die Suche nach Fahrten in der Blockdarstellung. (**9050**)

## **Knoteneditor**

Signalzeitansicht: Die Grünzeiten werden in der Phasenansicht jetzt korrekt dargestellt. (**9438**)

## **Matrixeditor**

- Vektoren als Datenquelle: Bei Matrixoperationen können nun Bezirks- und Oberbezirksattribute (also Vektoren) alternativ als Datenquelle verwendet werden. (**5102**)
- Die farbliche Klassifizierung von Zellen im Matrixeditor lässt sich nun genau so flexibel nachträglich bearbeiten wie Klassifikationen in den GPar des Netzes. (**9383**)

## **Netzeditor**

- Gebiet digitalisieren: VISUM stürtze ab, wenn das Gebiet vorher ein leeres Polygon hatte. Dieser Fehler wurde behoben. (**9400**)
- Strecke splitten: Der Abbruch eines Strecke-splitten-Vorgangs in einem umgelegten Netz führt nun nicht mehr zum Absturz. (**9405**)
- ▶ Digitalisieren von Linienrouten, Kopplungen lösen: Bisher wurden Kopplungen trotz Hinweis beim Digitalisieren nicht gelöst, wenn sich der Fahrzeitprofilverlauf nicht geändert hat. Dieser Fehler wurde behoben. (**9414**)
- Knotengeometrie: Kein Absturz mehr wenn eine Aktion, bei der sich überkreuzende Fahrstreifenabbieger entfernt wurden, wieder rückgängig gemacht wird. (**9404**)

## **sonstige Verfahren**

▶ Matrixdisaggregation: Die Bezirksattributs-ID der Disaggregationsgewichte wird nun korrekt aus par/ver - Dateien gelesen. (**9419**)

## **Sonstiges**

 Skriptmenü: Die Namen der Schlüssel in der Registry, die die Skriptmenü-Einträge beschreiben, werden von VISUM nun nicht mehr verändert. (**9326**)

## **Umlegung ÖV**

- Tarifmodell: Kein Absturz mehr, wenn Fahrpreise für Ringlinien-Übergänge berechnet werden. (**9425**)
- Kurzwegsuche mit Rückwärtskorrektur: Im seltenen Fall, dass bei der Rückwärtskorrektur gleichzeitige Abfahrten auf verschiedenen Fahrzeitprofilen gefunden werden, war das Ergebnis bisher nicht stabil. Jetzt werden reproduzierbare Ergebnisse erzeugt. Das ändert potenziell die Ergebnisse der fahrplanfeinen Umlegung (nur Kurzwegsuche bei Verwendung der Rückwärtskorrektur), der Fahrgasterhebung, der Isochronenberechnung sowie der interaktiven Kurzwegsuche. (**830**)

## **VISUM-Dateien**

 ANM-Export: Es werden nun keine Routen mehr exportiert, die über gesperrte Strecken führen. (**9422**)

## **VStromFuzzy**

 Speichern der Anteilsmatrix: Durch Umstellung des Algorithmus werden während der Anteilsmatrixberechnung weitere Werte berechnet (vector of assignment sums); diese werden beim Speichern auch in der Anteilsmatrix gespeichert. (**9381**)

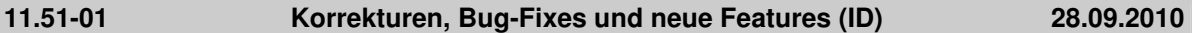

#### **Dialoge**

- ▶ Dialog Linienstil: Kein Absturz mehr, wenn es mehrere Strichlayer gibt, und auch die Farben und übrigen Einstellungen werden beim Wechsel zwischen den Layern nicht mehr ungewollt übernommen. (**9398**)
- Fahrkartenarten: Kein Absturz mehr, wenn man für eine Fahrkartenart durch Ändern der Schlüsselspalte in der Tabelle mehrmals dieselbe Preisstufen-Klasse einfügt. (**9308**)

#### **Nachfrageverfahren**

 Mehrstufige Moduswahl: Kein Absturz mehr, wenn im Nachfragemodell nicht allen Modi Matrizen zugeordnet sind. (**9390**)

#### **Netzeditor**

► Knoten löschen: Liegt auf dem Knoten ein Haltepunkt und wird die Nachfrage, ob der Vorgang fortgesetzt werden soll, obwohl Fahrzeitprofile geändert werden müssen, mit 'Nein' beantwortet, wird der betreffende Knoten nicht mehr gelöscht. Das Löschen würde das Löschen des Haltepunkts auf dem Knoten erzwingen und damit die unerwünschte Anpassung der Fahrzeitprofile. (**9379**)

#### **sonstige Verfahren**

 Verfahren auf Matrizen: Bei den Verfahren Kombination von Matrizen und Vektoren und Mittelwertbildung konnte es beim Löschen der Zielmatrix zum Absturz kommen. (**9231**)

#### **Sonstiges**

 Verschiedene Verfahren: Kein Absturz mehr, wenn Protokoll- und andere Ausgabedateien nicht angelegt werden können, weil der Dateipfad nicht existiert. (**823**)

#### **VISUM-Dateien**

 Matrizen schreiben / lesen: Bei Matrizen im Textformat werden Leerzeichen auch vor Kommentaren ignoriert und solche Dateien nicht mehr geschrieben. (**9159**)

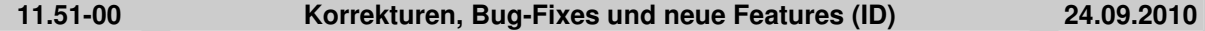

#### **Add-In**

- ▶ Instabiles Verhalten Add-Ins & Abstürze: Das Arbeiten mit Add-Ins wurde deutlich stabilisiert. Bitte beachten Sie auch die 'Tipps für Umsteiger' zu ggf. erforderlichen Anpassungen an eigenen Python-Skripten/AddIns sofern diese Benutzeroberflächen mit wxPython verwenden. (**8936**)
- ▶ Add-In 'EVA Auswertung': Kein Absturz des Add-Ins mehr, wenn ein unvollständiges EVA-Nachfragemodell vorliegt. (**9135**)
- Das AddIn 'Simple Difference Network' wurde entfernt, da die selbe Funktionalität nun durch die Versionsvergleiche abgedeckt wird. (**9375**)

#### **COM**

- Das Standard-Zeitformat (Extras-Optionen, Eintrag 'Formate') kann über eine neue COM-Methode eingestellt werden. (**7693**)
- Verkehrssysteme: Neue COM-Methode zum Einfügen eines Verkehrssystems, das alle Daten von einem bestehenden VSys übernimmt. (**9111**)
- Der "erweiterte Routenimport" ist über eine neue COM-Funktion direkt an INet aufrufbar. (**9219**)

#### **Datenmodell**

- Fahrzeitprofil kopieren: Wird ein Fahrzeitprofil kopiert, werden nun auch spezielle Übergangsgehzeiten und Wartezeiten mit kopiert - auch beim Koppeln im Fahrplaneditor. (**9312**)
- Systemrouten: Das Einfügen der Gegenrichtung einer Systemroute, bei der einer der beiden Endhaltepunkte gerichtet ist, ist jetzt verboten. (**9305**)
- Matrizen können nun benutzerdefinierte Attribute haben. (**9254**)
- Nachfrageschichten können nun benutzerdefinierte Attribute haben. (**9255**)
- Balken und Versionsvergleich: Der Sondereintrag "Wie Skalierungsattribute" in den Grafikparametern für Balkenfüllung führt nun bei Versionsvergleichen nicht mehr zum Absturz und nicht mehr zur falschen Darstellung von Balken. (**9369**)
- ▶ Zwangsbindungen: Das Löschen von Linien (Linienrouten, Fahrzeitprofilen,...) wurde beschleunigt, wenn Zwangsbindungen im Netz enthalten sind. (**9311**)

## **Dialoge**

 Relationen: Kein Absturz mehr beim Aufklappen mehrstufiger Relationen im Attributeauswahldialog in vielen Fällen. (**9366**)

#### **Grafische Verfahren**

- ▶ ÖV-Spinne: 1. Einsteiger am Beginn eines ÖV-Teilweges werden nicht mehr als Durchfahrer mit Halt gezählt. 2. Überfahrene Haltepunkte ohne Fahrzeitprofilelement werden als Durchfahrer ohne Halt gezählt. (**9395**)
- Spinne bearbeiten: Beim Bearbeiten der Spinnenbedingungen bei geöffneter Wege-Liste kommt es nun nicht mehr zum Absturz. (**9378**)

#### **Installation**

▶ Installation via inf: Bei der Installation ohne Python ist es in der Komponentenauswahl nun nicht mehr angeschaltet. (**9380**)

#### **Listen**

- Es wird eine neue Liste für Nachfrageschichten angeboten. (**9256**)
- Listen 'Umläufe' und 'Umlaufelemente': Der Verlauf des Umlaufs wird ähnlich wie bei IV/ÖV-Routen in der Netzgrafik markiert. (**4300**)

#### **Matrixeditor**

- Der neue Matrixeditor besitzt nun eine COM-Schnittstelle zum Öffnen von Fenstern und zum Setzen verschiedener Einstellungen. Details: siehe COM-Dokumentation. (**5020**)
- Versionsdatei öffnen: Zum Zeitpunkt des Speicherns geöffnete Matrixfenster werden nun beim Öffnen einer Versionsdatei wieder hergestellt, falls die entsprechende Option gesetzt ist. (**5032**)

## **sonstige Verfahren**

- Beim Lesen von Altdaten mit Operationen, die in aktuellen VISUM-Versionen nicht mehr vorhanden sind, bricht das Versionslesen nicht mehr ab. Stattdessen wird im Verfahrensablauf eine Operation 'Ungültiges Verfahren' als Platzhalter angelegt, die ggf. entfernt werden muss, um das Verfahren ausführbar zu machen. (**775**)
- Kenngrößenmatrizen auf Datei schreiben: Die Auswahl eines Dateinamens im Datei-Auswahldialog wird nun wieder korrekt übernommen. (**9367**)
- ▶ Verfahren 'Version speichern': In bestimmten Fällen brach VISUM den Verfahrensablauf ab, weil das Verfahren 'Version speichern' angeblich fehlgeschlagen war, obwohl dies nicht der Fall war. Das passiert nun nicht mehr. (**9374**)

## **Umlaufbildung**

 Umlaufbildung (beide Verfahren): In manchen Fällen wurde keine Lösung gefunden und eine technische Fehlermeldung ausgegeben. Das passiert nun nicht mehr. Die Fehlerbehebung ändert die Ergebnisse, da nun manchmal eine andere, aber gleichwertige Flusslösung gefunden wird. (**9196**)

## **VISUM-Dateien**

- ► Umlegung mit ICA: Die Parameter der Umlegung mit ICA wurden über COM zugänglich gemacht und in die XML-Verfahrensparameterdatei aufgenommen. (**8467**)
- ▶ Rückstaumodell: Die im Verfahrensdialog unter den IV-Funktionen aufgeführten Parameter des Rückstaumodells wurden über COM zugänglich gemacht und in die XML-Verfahrensparameterdatei aufgenommen. (**3856**)

## **VStromFuzzy**

 Speichern der Anteilsmatrix: Durch Umstellung des Algorithmus werden während der Anteilsmatrixberechnung weitere Werte berechnet (vector of assignment sums); diese werden beim Speichern auch in der Anteilsmatrix gespeichert. (**9381**)

- Anteilsmatrix berechnen: Bei Berechnung der Anteilsmatrix werden auch die Zählwerte auf die einzelnen Nachfragesegmente verteilt. Wenn der globale Filter aktiviert ist, geschieht dies nun auch dann, wenn nur ein Nachfragesegment existiert. (**9382**)
- Im Verfahren VStromFuzzy können nun VISUM-Matrizen alternativ zu Matrix-Dateien verwendet werden. (**9122**)

#### **11.50-07 Korrekturen, Bug-Fixes und neue Features (ID) 14.09.2010**

#### **Datenmodell**

- Es war auf bestimmten Wegen fälschlicherweise möglich, einem IV-Modus mehr als ein Verkehrssystem zuzuordnen. Dieser Fehler wurde behoben. (**9263**)
- Es ist nun nicht mehr möglich, einem POI eine Nummer zuzuweisen, die innerhalb seiner Kategorie schon vergeben ist. (**9315**)

#### **Dialoge**

- Versionsvergleich, Attributauswahl: Es wurden verschiedene Verbesserungen vorgenommen. (**9324**)
- Linienroute bearbeiten: Die Spalte "<>" zeigt nun keine schwarzen Kästchen mehr. (**9322**)
- Dialog Zwangsbindungen und Wizard: Die Attributsauswahl bezieht sich auf die Tabellen in beiden Dialogen. (**9251**)
- ▶ Dialoge Nachfragedaten und Filter: Die Verwendung der Tastenkombination Strg-C führte in bestimmten Fällen zum Absturz. Dieser Fehler wurde behoben. (**9317**)
- ▶ Grafikparameter bearbeiten: Bei der Eingabe einer ungültigen Größe für Punktsymbole erscheint nun nicht mehr mehrmals die gleiche Warnung. (**9184**)

#### **Filter**

▶ Dialog Filter: Nach dem Entfernen von Filterzeilen konnte beim Klick auf OK die Meldung erscheinen, dass die Klammerung fehlerhaft sei, selbst wenn der Ausdruck nun zwei Zeilen oder weniger enthielt. Jetzt werden überflüssige Klammern entfernt und die Meldung erscheint nicht mehr. (**9268**)

#### **Grafik**

 Mehrfachexport Knotenströme: Die Kreisgröße aus den Exportparametern wird beim Mehrfachexport der Knotenströme berücksichtigt. (**9332**)

#### **Netzeditor**

- ▶ Mehrfach-Entfernen Knoten: Kein Absturz mehr beim Mehrfach-Entfernen von Knoten, wenn Furten im Netz existieren und die UNDO-Information nicht gespeichert wird. (**9316**)
- Linienrouten digitalisieren: Werden als Folge des Digitalisierens von Linienrouten (einzeln oder mehrfach) Kopplungen gelöst, wird ein Eintrag in trace.txt geschrieben. (**8940**)

## **Umlegung ÖV**

- ► Fahrplanfeine Umlegung: Bei einfachen Tarifmodellen wurde die fahrplanfeine Umlegung wieder auf das Niveau von VISUM 11.0 beschleunigt. (**9314**)
- ▶ Wege und MPA: Wenn Wege mit MPA berechnet und als .con-Datei gespeichert wurden, erfolgt beim Import die Aufteilung nun gemäß der Anbindungsanteile. (**490**)

#### **11.50-06 Korrekturen, Bug-Fixes und neue Features (ID) 07.09.2010**

## **Datenmodell**

 Koppeln: Die Koppelabschnitte werden jetzt korrekt angepasst, wenn eine Kopplung vorne verkürzt wird. (**9291**)

#### **Dialoge**

- Attributsauswahl: Kein Absturz mehr beim Versuch, im Attributeauswahldialog den Summen-Zweig einer Relation aufzuklappen (der Fehler war nur im letztem Servicepack enthalten). (**9304**)
- Attributsdatei schreiben: Der Dialogtitel erwähnt deutlich, ob in Datei oder Datenbank geschrieben wird. (**9058**)
- Umlaufbildung: Option "Forcierte Umlaufprüfung" in der Registry merken (**9118**)

## **Fremdformate**

GIS-Objekte: In Listen kann wieder auf externe Attribute zugegriifen werden. (**9310**)

## **Netzeditor**

- ▶ Schnellansichtsfenster: Die Markierung in der Schnellansicht wird gelöscht, wenn auf ein anderes Netzobjekt umgeschaltet wird. Die weiter bestehende Markierung konnte bisher in bestimmten Fällen zu Abstürzen führen. (**9292**)
- Schnellansichtsfenster: Die erweiterten Eingabemöglichkeiten in der Schnellansicht funktionieren wieder. (**9290**)
- GIS-Objekte: Der Kontextmenü-Eintrag "benutzerdefiniertes Attribut einfügen" für GIS-Objekte wurde ausgegraut. Es gibt keine benutzerdefinierten Attribute für GIS-Objekte. (**9303**)

#### **Umlaufbildung**

- ► Umlaufprüfung: Bei der Prüfung, ob eine Leerfahrt eingefügt werden kann, werden die Wendezeiten nicht mehr berücksichtigt, wenn eine Zwangsbindung vorliegt. (**9286**)
- ▶ Umlaufprüfung: Liegen lange Leerahrten oder lange benutzerdefinierte Umlaufelemente vor, meldet die Umlaufprüfung keine unberechtigten Wendezeit-Fehler mehr, die forcierte Umlaufprüfung auch keine unberechtigten Umlauftags-Fehler. (**9282**)
- Umlaufbildung (beide Verfahren): Es entstehen auch dann korrekte Umläufe, wenn Zwangsbindungen eine verkürzte Wendezeit erzwingen und gleichzeitig eine Leerfahrt erforderlich ist. (**9273**)

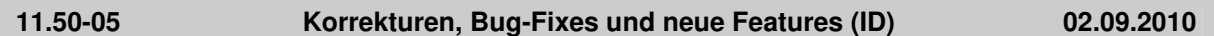

## **COM**

▶ *INode / IMainNode:* Die COM-Methode UpdateImpedance schreibt optional einen Bericht, abhängig von Verfahrensparametern. (**9244**)

#### **Datenmodell**

- Verkehrssysteme löschen: Beim Löschen von Verkehrssytemen werden auch Umläufe gelöscht, die dieses Verkehrssystem als Leerfahrt-Verkehrssystem verwenden. (**9278**)
- Systemrouten: Wenn eine Systemroute über einen Abbieger führt, kann dieser nicht mehr für das Verkehrssystem der Systemroute gesperrt werden.. (**9235**)
- ► Fahrpreisberechnung: Die Berechnung der Anzahl der überfahrenen Tarifzonen funktioniert nun auch in komplizierten Netzen korrekt. (**9242**)
- ► LSA: Bei der Umwandlung von signalgruppenbasierten in phasenbasierte Steuerungen treten nun keine Rundungsfehler mehr auf. Da diese Konvertierung in der Grün- und Umlaufzeitoptimierung verwendet wird, kann es zu leichten Abweichungen kommen. (**9243**)

## **Dialoge**

- Grafikparameter, Diagramme: Diagramme werden nun auch korrekt dargestellt, wenn es mehrere Säulen gibt, einer der Attributwerte den Wert Null hat und der Haken "Nicht anzeigen falls (Absolut-)Wert <=" deaktiviert ist. (**2637**)
- ▶ Druckeinstellungen: Der Menüeintrag "Druckseite einrichten..." funktioniert nun auch, wenn eine Liste aktiv ist. Außerdem wird dieser Eintrag auch im Menü "Layout" angeboten. (**9175**)
- ▶ Attribut-Auswahl: Kein Absturz mehr, wenn im Attribut-Auswahl-Dialog ein Alias auf ein Attribut mit nicht mehr existierendem Subattribut hinzugefügt wird. (**9270**)
- ÖV-Fahrpreise: Es wurden mehrere kleine Fehler in den Grids behoben. (**9241**)

#### **Fahrplaneditor**

- Umlaufblockdarstellung: Kein Absturz mehr, wenn bei expandiertem Umläufe-Baum einen Umlauf eingefügt wird und das Einfügen aber dann im Dialog abgebrochen wird. (**9271**)
- Umlaufblockdarstellung: Einfügen von benutzerdefinierten Umlaufelementen belegt den Umlauftag immer automatisch. (**9272**)

#### **Fremdformate**

- SVG-Export für Inkscape: Punktsymbole werden nun korrekt skaliert. (**8845**)
- Shapefile-Import: Punktobjekte verlieren nun nicht mehr ihre Koordinaten, wenn sie als Haltestellen importiert werden. (**9229**)

## **Grafik**

- ▶ Matrixspinne: Matrixspinnenstrecken werden nun auch wieder gezeichnet, wenn das Balkenlayer ausgeschaltet ist. (**8751**)
- Parameter Knotenströme: Wenn in den Grafikparametern Abbieger->Knotenströme->Textformat- >Standard für Textblöcke die Einstellung geändert werden, ist es nun möglich, die neuen Einstellungen optional für alle aktiven Knotenströme zu übernehmen. (**9173**)
- Streckenbalken zeichnen: Streckenbalkenbeschriftungen werden nicht mehr um die Balkenbreite nach außen verschoben, wenn das Balkenlayer ausgeschaltet ist. (**9252**)
- SVG als VISUM-Hintergrund: Gestrichelte Linien werden nun korrekt dargestellt. (**6944**)
- Das Netz wird nicht mehr unsichtbar nach Einfügen der leeren Zwischenablage in eine Liste. (**9261**)
- Balkendarstellung in Versionsvergleichen: auch prozentuale Abweichungen von Attributen werden jetzt korrekt dargestellt (**9283**)
- Hintergrund-JPEG-Grafiken, die größer als 500\*500 Pixel sind, wurden beim Ausdruck als PDF nur in schwarz/weiß gezeichnet. (**9257**)
- Knotenströme: Balken auf geraden Abbiegern werden nun korrekt dargestellt. (**9233**)

## **Grafische Verfahren**

▶ Netz additiv lesen und Kurzwegsuche: Wenn in einem Netz eine IV-Kurzwegsuche gerechnet wurde und anschließend eine Netzdatei additiv gelesen wird, wird nicht mehr nach dem Lesen jedes einzelnen Abbiegers der Kurzweg neu berechnet, sondern nur noch einmal am Ende. Dadurch Beschleunigung des Einlesevorgangs. (**4147**)

## **Listen**

 $\rightarrow$  ÖV-Teilwege: Indirekte Attribute der Fahrkartenart werden bei Netzänderungen nun korrekt aktualisiert. (**9246**)

## **Matrixeditor**

- Histogramm: Ist ein Histogramm aus mehr als einer Matrix geöffnet, stürzt VISUM nun nicht mehr ab, wenn alle Intervalle gelöscht werden. (**9259**)
- Alle Icons in der Symbolleiste des Matrixhistogramms funktionieren nun auch korrekt, wenn gleichzeitig Matrixeditor und Matrixhistogramm geöffnet sind. (**9258**)
- Layout: Für den Matrixeditor können nun Layout-Dateien gespeichert und geladen werden. (**5031**)
- Grafikparameter: Für den Matrixeditor werden nun Grafikparameter angeboten. Diese dienen zur klassifizierten Darstellung von Gridzellen und können in Parameterdateien gespeichert und geladen werden. (**5168**)
- ► Histogramm: Kein Absturz mehr, wenn bei geöffnetem Matrix-Histogramm eine neue Version geladen oder ein neues leeres Netz angelegt wird (**9265**)

## **Sonstiges**

- Kontextsensitive Hilfe (Tarifsysteme): Die kontextsensitive Hilfe funktioniert nun auch für die einzelnen Seiten des Dialogs für Tarifsysteme. (**9279**)
- Copy & Paste im Matrixeditor: Beim Kopieren von Daten aus dem Matrixeditor und anschließendem Paste z.B. nach Excel bleiben auch unter chinesischen Betriebssystemen die Zeilenumbrüche erhalten. (**9177**)

## **Umlaufbildung**

- ▶ Umlaufprüfung: Die Umlaufprüfung führt nicht mehr zu Endlosschleifen, wenn sich durch das Einfügen von Leerfahrten die Standard-Reihenfolge der Umlaufelemente verändert. (**9119**)
- Umlaufprüfung: Die Wendezeiten vor der ersten und nach der letzten Servicefahrt bei offenen Umläufen gehen nun nicht mehr verloren. (**9216**)
- ▶ Umläufe: VISUM stürzt nun nicht mehr ab, wenn Änderungen an Nachbereitungszeiten das Löschen von Umlaufelementen verursachen. (**9250**)

## **Umlegung IV**

 Lernverfahren / Stochastische Umlegung: Die Wertebereiche für Abbruchparameter wurden erweitert, so dass als Faktor jetzt auch 0 statt bisher nur 0,01 zulässig ist. (**9253**)

## **Umlegung ÖV**

 Verbindungsimport: Bei Verwendung mehrer Prozessorkerne kommt es nun nicht mehr zum Absturz, wenn ein Fehler beim Lesen der Netzbelastungen auftritt. (**9239**)

#### **VISUM-Dateien**

▶ Attributs-Dateien: Kein Absturz mehr, wenn eine Attributs-Datei gelesen wird, in der eine Spalte so heißt wie ein im Netz definierter Alias auf ein Attribut mit Subattribut. (**9269**)

## **11.50-04 Korrekturen, Bug-Fixes und neue Features (ID) 23.08.2010**

#### **Add-In**

Add-Ins: Der Fenstertitel stimmt jetzt immer mit dem Dokumententitel überein. (**9148**)

#### **COM**

► LineRoute, Shorten: Die Funktion kehrte in bestimmten Fällen nicht zurück. Dieser Fehler wurde behoben. (**9204**)

#### **Dialoge**

- Klassifizierung belegen und bearbeiten: Die Belegung der Klassengrenzen funktioniert nun korrekt. (**9225**)
- ▶ Netz schreiben: Beim Anklicken von "Nur aktive Netzelemente schreiben" oder "Attribute mit Default-Belegung ausblenden" oder "Leere Tabellen ausblenden" wird die Tabellen- und Attribut-Auswahl nun nicht mehr zurückgesetzt. (**8822**)
- Linienrouten bearbeiten: Ankunfts- und Abfahrtszeiten sind nun editierbar. (**7718**)
- ► Linienrouten-Dialog: Die Werte für Ankünfte und Abfahrten sind nun auch korrekt, wenn oberhalb eines Referenzpunkts ein zusätzlicher Halt mit Haltezeit > 0 eingefügt wurde. (**9211**)

#### **Fahrplaneditor**

► Umlaufblockdarstellung: Die Beschriftung der Verkehrstage nimmt ab sofort als Gültigkeit "nicht gültig" an, für Tage außerhalb des Kalenders, bei der Suche nach einem passenden Verkehrstag im Netz (**9195**)

#### **Filter**

 Dialog: In bestimmten Fällen stürzte VISUM beim Entfernen der ersten Filterbedingung (erste Zeile) ab. Dieser Fehler wurde behoben. (**9223**)

#### **Grafik**

 Klassifizierung belegen und bearbeiten: Zur automatischen Definition von Klassengrenzen können nun auch Natural Breaks verwendet werden. (**8868**)

#### **Matrixeditor**

- ► Rechenoperationen: Die Buttons für Runden und Linearkombinationen von Matrizen und Vektoren funktionieren nun korrekt. (**9218**)
- Alter Matrix-Editor: (1) Beim Schließen einer Matrix wird jetzt auch der Verweis diese Matrix aus der Liste der offenen Matrizen gelöscht. (2) Code-Dateien werden korrekt angezeigt. (**9187**)

#### **Nachfrageverfahren**

 Nachfrageverfahren: Die Verfahren sind nun unabhängig von vorhandenen Zusatzmodulen verwendbar. (**9220**)

#### **Netzeditor**

 Versionsvergleich: Benutzerdefinierte Attribute erhalten nun wie andere Attribute zur Unterscheidbarkeit einen Suffix. (**9208**)

#### **Umlegung IV**

 LUCE mit Verwendung einer bestehenden Umlegung als Startlösung: Die Ergebnisse waren in bestimmten Fällen instabil. Dieser Fehler wurde behoben. (**9171**)

#### **VISUM-Dateien**

- Verfahrensparameter Öffnen / Schreiben: Das erfolgreiche Lesen und Schreiben von Verfahrensparameterdateien (XML und PAR) wird nun mit Pfad und Dateinamen in die Trace.txt geschrieben. (**9228**)
- Projektverzeichnis-Dateien: Pfd-Dateien sind nun auch lesbar, wenn sie zusätzliche Tabulator-Zeichen enthalten. (**9217**)

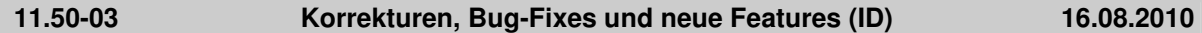

## **COM**

- SetMultiAttValues prüft, ob der Index ([x,0] an der ersten Stelle im Array) gültig ist. (**9201**)
- Log-Dateien: Die COM-Methoden WriteToTrace und WriteToError schließen den generierten Eintrag mit einem Zeilenumbruch ab. (**9164**)

#### **Datenmodell**

- Matrixcache: Kein Absturz mehr beim Defragmentieren der Matrix-Auslagerungsdatei in einigen Fällen. (**9181**)
- Linienroute digitalisieren: Kein Absturz mehr beim Verlängern bestehender Linienrouten. (**782**)
- Umläufe: Kein Programmstillstand (Endlosschleife) mehr, wenn man Vor- oder Nachbereitungszeiten an Servicefahrtabschnitten reduziert, in den Umläufen aber vorher Wendezeit-Umlaufelemente manuell eine kürzere Zeit zugewiesen hatte. (**9186**)

#### **Dialoge**

- Säulengrafik: Als Beschriftung der X-Werte sind auch Attribute mit nur einem Buchstaben möglich (z.B. der russische Kurzname für das Strecken-Attribut Nummer). (**9169**)
- Kein Programmstillstand (Endlosschleife) mehr, wenn während eines Verfahrens mit Ablaufdialog in separatem Thread eine Warnung oder Fehlermeldung kommt. (**9182**)
- Shapefile-Export: Anders als sonst ist der OK-Knopf im Attributauswahldialog initial aktiv, und der Abbrechen-Knopf bewirkt, dass das Laden des Layouts zurückgenommen wird. (**8662**)

#### **Differenznetz**

 Netzvereinigung: Die Netzvereinigung funktioniert nun auch, wenn eine Liste mit benutzerdefinierten Wegen geöffnet ist. (**9190**)

#### **Fahrgasterhebungen**

 Kein Absturz mehr beim Lesen von Befragungsdaten (ein- oder mehrzeiliges Format), wenn das Ziel-Netz leer ist. (**777**)

#### **Fahrplaneditor**

- Der Screenshot funktioniert nun auch im Fahrplaneditor. (**9194**)
- Linienauswahl über COM setzen: Es entstehen keine ungültigen Haltestellen-/Haltepunktfolgen, wenn die Linienauswahl des Fahrplaneditors über COM gesetzt wird. (**9183**)

#### **Filter**

 Gruppenfilter: Filterstatus wird beim Einfügen von Objekten aktualisiert (war insbesondere im Zusammenhang mit Filtereinstellungen auf Items bisher nicht so). (**779**)

#### **Grafische Verfahren**

Spinne: Die Spinne wird nun wieder aktualisiert, wenn sich der Beziehungsfilter ändert. (**9199**)

#### **Listen**

▶ Liste Qualität Umlegung mit ICA: Kein Absturz mehr beim Verwerfen einer Umlegungsergebnisses bei geöffneter Liste in bestimmten Fällen. (**9168**)

#### **Matrixeditor**

- Es gibt ein Filter-Icon in der Toolbar des Matrixeditors, mit dem global die Filterung an- bzw. ausgeschaltet werden kann. (**9178**)
- Matrixoperationen auf mehreren Matrizen: Operationen auf Matrizen, die ihrerseits als zweiter Operand für andere Matrizen auftreten, werden zuletzt ausgeführt. Dadurch wird die definierte Operation mit dem ursprünglichen Wert des Operanden ausgeführt. (**8584**)
- Matrix Histogramm: Intervalldateien im alten Format (Endung .cod) können nun eingelesen werden. (**9166**)

## **Netzeditor**

 Bezirke digitalisieren: Kein Programmstillstand (Endlosschleife) mehr, wenn man beim Digitalisieren von Flächen mit gedrückter Strg- und Umschalt-Taste auf einen Digitalisierungspunkt klickt, der zu zwei angrenzenden Polygonen gehört. (**9144**)

- Beim Aggregieren von Linien werden nun unabhängig von der Schlüsselreihenfolge alle aggregierbaren Linienrouten tatsächlich in einer Verfahrensausführung aggregiert. (**7487**)
- Man kann nun auch wie in Web-Browsern über die Tastatur in der Ansichtshistorie navigieren, also mit den Tastenkombinationen Alt-Pfeil-Links bzw. -Rechts. (**8451**)

#### **ÖV-betriebliche Kennzahlen**

 Das Schreiben von Versionsdateien funktioniert auch dann, wenn ÖV-Betriebliche Kenngrößen für Gebiet x […] x Fahrzeugkombination im Netz enthalten, manche Einträge aber keine Fahrzeugkombination haben. (**9191**)

#### **sonstige Verfahren**

- Alle Verfahren erzeugen interaktiv eine Warnung, falls sie zu einem Fehler führen. Diese wird auch in die Trace- sowie die Error-Datei ausgegeben. (**9153**)
- Linearkombination von Matrizen und Vektoren sind in Matrixeditor und Matrixbrowser integriert und UNDO-fähig. Dabei können Zielmatrizen auch unter den Quellmatrizen auftreten. (**9170**)

#### **Sonstiges**

- Version mit Doppelklick öffnen: Öffnet man eine Versionsdatei durch Doppelclick im Explorer, bleibt der Dateiname in Gross-/Kleinschreibung erhalten. (**9176**)
- Die Speicherfragmentierung nach dem Rechnen von Umlegungen wurde reduziert. (**8050**)

#### **Umlegung IV**

- ► Umlegung mit ICA: Die Umlegung gilt nur noch dann als konvergiert, wenn die innere Umlegung (Lernverfahren oder Gleichgewichtsverfahren) ebenfalls konvergiert ist und nicht wegen Erreichung der maximalen Anzahl Iterationen abgebrochen wurde. (**9172**)
- ▶ Das Löschen von IV-Umlegungsergebnissen für mehrere Nachfragesegmente wurde beschleunigt. (**9188**)
- ► LUCE mit Warmstart: Das Verfahren liefert nun auch genügend Belastung, wenn in der Startlösung befahrene Netzelemente gesperrt wurden. Numerische Instabilitäten sind noch möglich und werden in Kürze beseitigt. (**9197**)

## **Umlegung ÖV**

- Verbindungsimport: Der Ablaufdialog wird auch dann beendet, wenn ein Fehler aufgetreten ist (z.B. wenn die zu importierende Datei nicht existiert). (**9167**)
- ▶ Verbindungsimport: VISUM fängt nun ab, dass Teilwege einen Fahrzeugprofil-Verlauf nicht rückwärts benutzen dürfen. (**9206**)

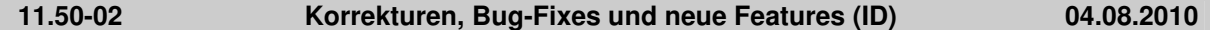

#### **Add-In**

- Balance-Matrix: Der Anwender erhält nun einen Hinweis, wenn die Matrix ungültige Werte enthält. (**9087**)
- Add-In 'EVA Auswertung': Kein Absturz des Add-Ins mehr, wenn ein unvollständiges EVA-Nachfragemodell vorliegt. (**9135**)

#### **COM**

 Solange COM-Referenzen auf Netzobjekte existieren, wird interaktiv jede Aktion verhindert, die zum Löschen des aktuellen Netzes führt, wie z.B. das Laden einer Versionsdatei. (**9081**)

#### **Datenmodell**

- Das Anwachsen der Größe der Matrizen-Auslagerungsdatei während komplexer Operationen auf Matrizen wird reduziert. (**8839**)
- ► Emissionsberechnung HBEFA: Hat eine Verkehrszusammensetzung keinerlei Fahrzeugschicht mit positivem Gewicht, bedeutet dies im Verfahren und bei der Linearkombination von Verkehrszusammensetzung eine Gleichverteilung aller Schichten der gewählten Kategorien. (**8988**)
- ► Linien: Das Verkehrssystem einer Linie kann nachträglich geändert werden. Gegebenenfalls zu öffnende Netzobjekte (Strecken, Abbieger, Haltepunkte) werden angepasst. (**6771**)

#### **Dialoge**

▶ Dialog "Abgleich von Fahr- und Haltezeiten": Kein Absturz mehr beim Angleichen von Fahrzeiten,

wenn die Ansicht auf aktive Objekte beschränkt wird und Systemrouten gefiltert werden. (**9157**)

- ▶ Dateinamen: Beim 'Öffnen' und beim 'Speichern unter' wird an Dateinamen, die nicht bereits eine gültige Endung haben, die Default-Dateiendung für den Dateityp angehängt. Ist für den Dateityp in den Projektverzeichnissen ein '\*' eingetragen, ist jede Endung zulässig. In diesem Fall werden keine zusätzlichen Endungen angehängt. (**6082**)
- ▶ Dialoge zu Zwangsbindung: Im Dialog Zwangsbindung und im Wizard zur Definition neuer Zwangsbindungen ist die Spaltenauswahl der Tabelle nun einstellbar. Die Spalten mit berechneten Abfahrts-/Ankunfts- und Verkehrstagen werden immer gezeigt. (**9075**)
- ▶ Dialog Haltestelle bearbeiten: Die speziellen Geh- und Wartezeiten zwischen Fahrzeitprofilen werden korrekt angezeigt. (**9131**)
- Tooltips: Auf Betriebssystemen mit 'fremder' Codepage werden Tooltips mit Umlauten korrekt übersetzt. (**9099**)
- Rückstaumodell: Das Eingabefeld für den durchschnittlichen Platzbedarf behandelt nun auch imperiale Einheiten sowie Punkt oder Komma als Dezimaltrennzeichen korrekt. (**9107**)

#### **Fahrplaneditor**

- Umlauf-Blockdarstellung: Der Ausdruck ist besser als bisher positioniert. (**9092**)
- Kontextmenüeinträge im Fahrplaneditor, die sich auf markierte Fahrten beziehen, sind ausgegraut, falls nichts markiert ist. Kontextmenüeinträge, für deren Aktionen weiterer Benutzerinput erforderlich ist, sind wie üblich durch "…" kenntlich gemacht. (**9121**)
- Parameterdialog Umlaufblockdarstellung: Die Combobox der Umlaufversionen zur Bestimmung der ungebundenen Leistungen ist numerisch nach Umlaufversionsnummer geordnet. Außerdem kann beim erneuten Öffnen in mehr Fällen als bisher die zuletzt getroffene Auswahl der Umlaufversion wiederhergestellt werden. (**9078**)
- ▶ Wizard zur Definition von Zwangsbindungen: Während der Ermittlung der möglichen Ziele wird ein Fortschrittsdialog angezeigt. Die Ermittlung kann abgebrochen werden. In diesem Fall werden alle bereits ermittelten möglichen Ziele abgezeigt. (**9076**)

#### **Filter**

► Filter auf Fahrtelementen: Fahrtelemente sind nun in jedem Fall passiv, wenn ihre eigene Fahrt passiv ist. Dies war bisher irrtümlich dann nicht der Fall, wenn eine verletzte Filterbedingung auf der Ebene der Fahrtabschnitte Fahrten passiv machte. (**8697**)

## **Fremdformate**

- Shapefiles: Z-Koordinaten von Knoten werden nun korrekt exportiert und importiert. (**9097**)
- PolygonM+Z verhalten sich genauso wie Polygon. Die Z-Koordinate bzw. der Messwert können nicht in EdgePoint übernommen werden und werden somit verworfen! (**4362**)

## **Grafik**

- ► Legende: Die Legende zeigt bei der Skalierung von Wegebalken auch das dafür eingestellte Attribut an. (**9120**)
- Beim Belegen einer Klassifizierung werden die neuen Grafikparameter aus den bestehenden Klassen ermittelt. (**9126**)
- Texte in Druckrahmen können mehrzeilig sein und werden bei Bedarf automatisch umgebrochen. (**7179**)
- Klassifikation bearbeiten: Wird eine bestehende Klassifikation bearbeitet, so werden die bestehenden Farbverläufe so weit als möglich in den Dialog übernommen. (**8870**)
- Listen: Beim Drucken wird die Schriftgröße richtig gesetzt (Bisher Schriftgröße aus der Überschrift). (**9091**)
- Linienbalken: Die Aggregatfunktion 'Gewichtetes Mittel' für die Balkendarstellung von aggregierten Linienbalken liefert korrekte Ergebnisse, da nun auch der erste Attributwert gewichtet wird. (**9141**)

## **Knoteneditor**

 Bei russischer Übersetzung werden die Beschriftungen der Auswahloptionen ('Arme', 'Fahrstreifen') und Optionsschaltflächen ('Hauptstrom manuell') vollständig angezeigt. (**9110**)

#### **Matrixeditor**

- Zeilen- und Spaltensummen sind nun im Matrixeditor verfügbar. (**9158**)
- Alter Matrixeditor Standalone (Muuli): Optionen, Speichern von Matrizen, neues Code-Datei anlegen funktioniert wieder. (**9163**)
- Externe Matrizen: Das Initialisieren externer Matrizen stürzt nicht mehr ab. (**9105**)

## **Nachfrageverfahren**

- ► EVA Mode Choice: Ist ein Randsummenausgleich im Netz nicht möglich, in der Verfahrensparametern aber gefordert, wird dies beim Betreten des Parameterdialogs geändert. Es erfolgt ein Hinweis auf die Änderung in den Verfahrensparametern. (**9045**)
- Gravitationsparameter schätzen: Hinzufügen eines Intervalls ist auch über COM möglich. Außerdem wurde eine Ausprägung des Enum ProtocolSaveTypeT nochmals geändert. (**9103**)
- ► VISEM kombinierte Verkehrsverteilung/-aufteilung: Die Nutzenmatrix wird erst nach Berechnung der LogSums transformiert (bisher wurde die Transformation zu früh durchgeführt). (**9137**)
- ▶ Dialog 'Verfahrensparameter für Verkehrsverteilung': Auf der Seite 'Funktionsgraph' werden die die mittels des Verfahren 'Kalibri' geschätzten Parameter angezeigt, wenn der entsprechende Parameter 'geschätzte Parameter nutzen' gesetzt ist. (**9100**)
- Gravitationsparameter schätzen und TFlowFuzzy: Intervall-Att-Dateien können für die Verfahren eingelesen werden (**9101**)

## **Netzeditor**

- ▶ Nachfragesegmente: Beim Verwerfen von LLE-Ergebnissen z.B. wegen des Einfügens oder Löschens eines neuen Nachfragesegments erfolgt kein Absturz mehr. (**9124**)
- Verkehrssystem: Beim Einfügen eines Verkehrssystems kann ein anderes Verkehrssystem angegeben werden, von dem die Befahrbarkeit des Netzes und andere Verkehrssystemabhängige Attribut kopiert werden. (**9047**)

## **sonstige Verfahren**

 Alle Verfahren erzeugen interaktiv eine Warnung, falls sie zu einem Fehler führen. Diese wird auch in die Trace- sowie die Error-Datei ausgegeben. (**9153**)

#### **Sonstiges**

- VISUM startet auch dann, wenn User Account Control(UAC) aktiv ist, man keine Admin-Rechte hat und ein Skriptmenü-Eintrag für den "Rechner" existiert. (**9116**)
- VISUM ist zu großen Teilen für größere Skalierungen (120 DPI, 144 DPI) angepasst (**8187**)
- Bei der Ausführung des Verfahrens "Version speichern" wurde u.U. eine verwirrende Fehlermeldung angezeigt, falls der Dateipfad nicht existiert. (**9132**)

## **Umlaufbildung**

- Umlaufbildung mit Fahrzeugaustausch: Dieses Verfahren kann wie dasjenige ohne Fahrzeugaustausch Umläufe mit vorgegebenen sekundären Eigenschaften (lange/kurze Umläufe, Verteilung der Stillstandsdauern) erzeugen. (**7752**)
- Umlaufbildung mit Fahrzeugaustausch: Das Verfahren konvergiert weiter als bisher, so dass bessere Lösungen gefunden werden. Außerdem wurde das Verfahren beschleunigt. (**9112**)

## **Umlegung IV**

- Das Tribut-Lernverfahren wurde deutlich beschleunigt. (**9114**)
- ► Umlegungsverfahren LUCE: Das Verfahren beherrscht das Aufsetzen auf ein bestehendes Umlegungsergebnis aus vorherigen Läufen. (**8941**)

## **Umlegung ÖV**

- Verbindungsdateien: Der Export und der Import von Verbindungsdateien wurde parallelisiert. (**7352**)
- ▶ Taktfeine Umlegung: Bei parallel fahrenden Linien wird von mehreren äquivalenten Haltestellen nur die letzte für Umstiege benutzt. (**9129**)

## **VISUM-Dateien**

- Additives Netzlesen: Die Konfliktvermeidung für Signalgruppen funktioniert korrekt. (**8075**)
- Netz schreiben: Im Modus "nur aktive schreiben" werden nur noch diejenigen Koppelabschnitte geschrieben, die auch aktive Koppelabschnittselemente besitzen. (**9090**)
- Additives Netzlesen: Die Option 'Abbrechen' als Konfliktbehandlung für Linienrouten- oder Fahrzeitprofilverläufe führt beim additiven Netzlesen zum Abbruch. Bisher wurden die betroffenen Verläufe in diesem Fall überschrieben. (**765**)
- ► Modelltransferdatei: Die Modelltransferdatei enthält nun auch weniger zentrale Typen aus Netzund Nachfragedatei. (**8847**)
- ▶ Netz schreiben: Im Modus "nur aktive Objekte schreiben" werden nur noch solche Fahrzeitprofil-Übergangszeiten exportiert, die zu aktiven Fahrzeitprofilen gehören. (**9142**)

## **VStromFuzzy**

 Bei Wahl der Option 'Anteile entsprechend der Matrix' werden korrekte Anteile aus der gegebenen Matrix berechnet. (**9143**)